Trabajo Fin de Máster

Máster en Ingeniería Electrónica, Robótica y Automática

# Modelado en primeros principios y optimización de la producción energética de una planta eólica

Autor: Jaime Durán Suárez Tutor: Alejandro José del Real Torres

Equation Chapter 1 Section 1

**Dpto. de Ingeniería de Sistemas y Automática Escuela Técnica Superior de Ingeniería** Sevilla, 2021

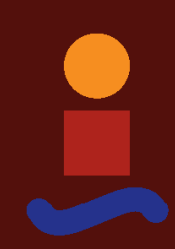

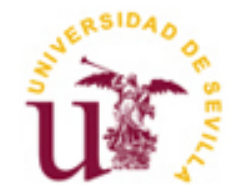

ii

# **Modelado en primeros principios y optimización de la producción energética de una planta eólica**

Autor:

Jaime Durán Suárez

Tutor: Alejandro José del Real Torres Profesor Contratado Doctor

Dpto. de Ingeniería de Sistemas y Automática Escuela Técnica Superior de Ingeniería Universidad de Sevilla Sevilla, 2021

Trabajo Fin de Máster: Modelado en primeros principios y optimización de la producción energética de una planta eólica

Autor: Jaime Durán Suárez

Tutor: Alejandro José del Real Torres

El tribunal nombrado para juzgar el Proyecto arriba indicado, compuesto por los siguientes miembros:

Presidente:

Vocales:

Secretario:

Acuerdan otorgarle la calificación de:

Sevilla, 2021

El Secretario del Tribunal

*A María A mi familia*

En primer lugar, me gustaría agradecer a mi tutor, Alejandro del Real Torres, tanto la inestimable ayuda prestada durante estos meses de desarrollo del trabajo como la gran oportunidad brindada de llevar a cabo este proyecto en su empresa.

En segundo lugar, pero no por ello menos importante, me gustaría agradecer a María y a mi familia su apoyo incondicional durante todo el transcurso del Máster y, en particular, de este proyecto. Sin su ayuda, ánimos y amor y cariño incondicional este trabajo no habría sido posible.

Con motivo de optimizar sus operaciones de compra de energía, una compañía eléctrica francesa contrató a mi empresa para el desarrollo matemático, implementación y validación de un modelo que les permitiese estimar la producción de potencia eléctrica de un parque eólico dadas las condiciones ambientales y las características de la planta. Asimismo, con el principal objetivo de desplegar este mismo modelo en sus servidores y que este fuera capaz de adaptarse de manera autónoma y en tiempo real a los posibles cambios que pudieran darse en la planta (pérdida natural de rendimiento, paradas de mantenimiento, instalación de nuevas turbinas, etcétera), también se llevó a cabo el diseño e implementación de un algoritmo de optimización.

Para tal fin, se realizó, en primer lugar, una detallada búsqueda bibliográfica acerca de la modelización de producción eléctrica de aerogeneradores y parques eólicos. Una vez el modelado en primeros principios estaba correctamente definido, se procedió a la implementación del mismo en el lenguaje de programación Julia, a petición del cliente. Tras validar el correcto funcionamiento del modelo, el siguiente paso consistió en hacer una segunda revisión bibliográfica para el diseño matemático del algoritmo de optimización. Finalmente, una vez la estrategia de optimización quedo perfectamente definida, se realizó la implementación e integración del mismo con el modelo en primeros principios. El sistema completo también fue testeado arrojando un buen rendimiento, ya que era capaz de adaptarse a los cambios del sistema real y, al mismo tiempo, conseguir mejores resultados que el modelo matemático fuera de línea. Esto es, cumplía los objetivos principales para los cuales había sido diseñado.

De este modo, el presente documento se centra en describir en detalle todas las etapas de desarrollo de este proyecto, desde la modelización matemática en primeros principios hasta los pormenores de la implementación software, para concluir analizando los resultados obtenidos por la solución propuesta.

With the aim of optimising the energy market operations, a French-based electric company hired IDENER for the mathematical development, implementation, and validation of a model. The model was intended to estimate the electric power production of a wind park in response to the environmental conditions and the plant parameters. Moreover, with the main goal of deploying this same model in their servers, and that it was able to adapt autonomously and in real time to the possible changes that may occur in the plant (natural loss of performance, maintenance stops, installation of new turbines, etc.), the design and implementation of an optimisation algorithm was developed.

To reach such a challenging goal, a detailed bibliographic review about the electric power modelling of aerogenerators and wind parks was first carried out. Once the modelling in first principles was defined correctly, this model was implemented in Julia programming language, as specifically asked by the client.

After validating the correct model operation, the next step consisted of doing a second bibliographic review for the mathematical design of the optimising algorithm. Finally, after fine definition of the optimisation strategy, the optimisation algorithm was implemented and integrated with the model in fist principles.

The complete system was also tested showing a good performance, as it was able to adapt to the real system changes, and to obtain better results that the offline mathematical model. Thus, the complete system fulfilled the main objectives for which it was designed.

The present Master Thesis fully describes all the stages of the project development, since the mathematical modelling in first principles to the software implementation. To conclude with, the results obtained with the proposed solution are fully assessed.

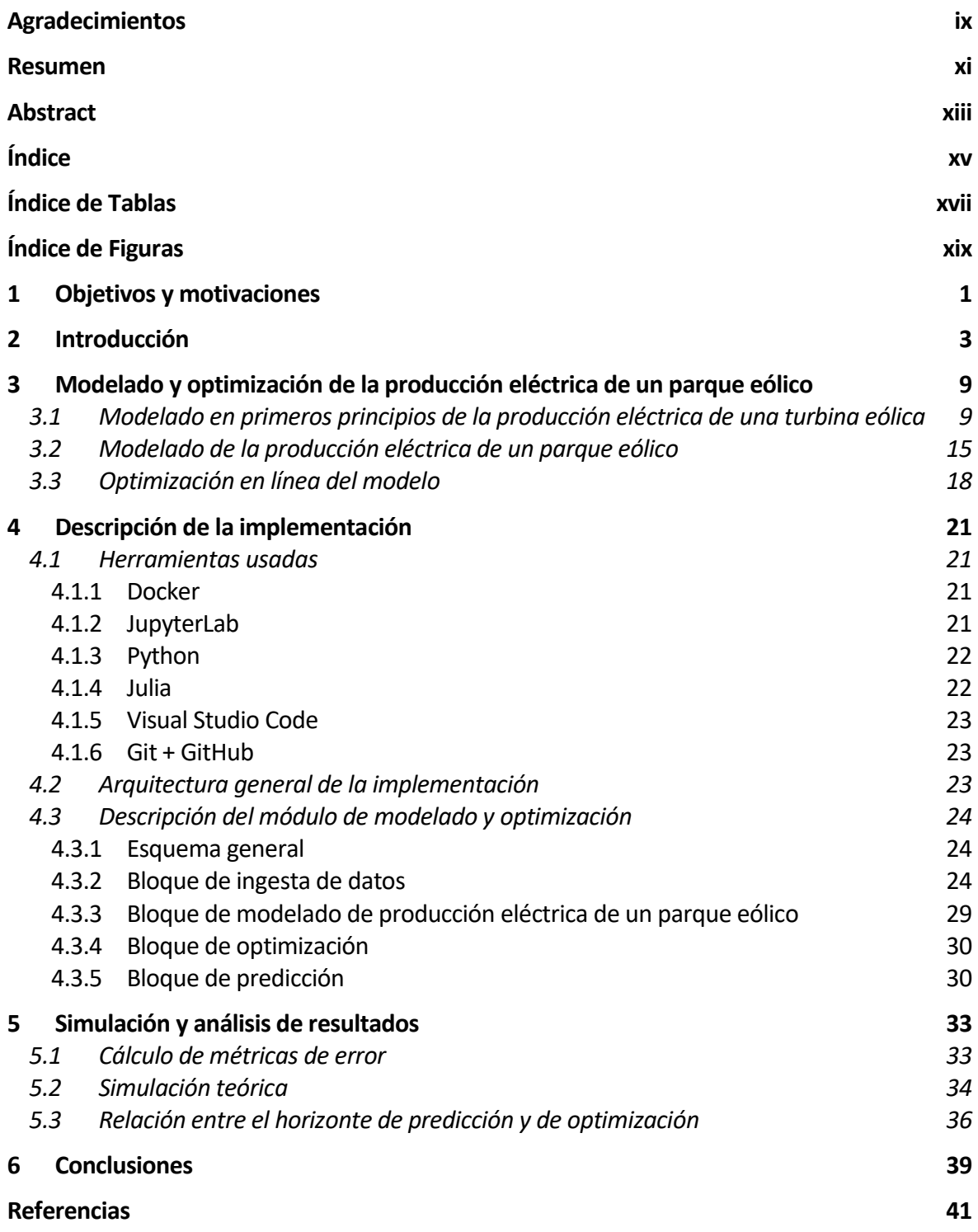

# **ÍNDICE DE TABLAS**

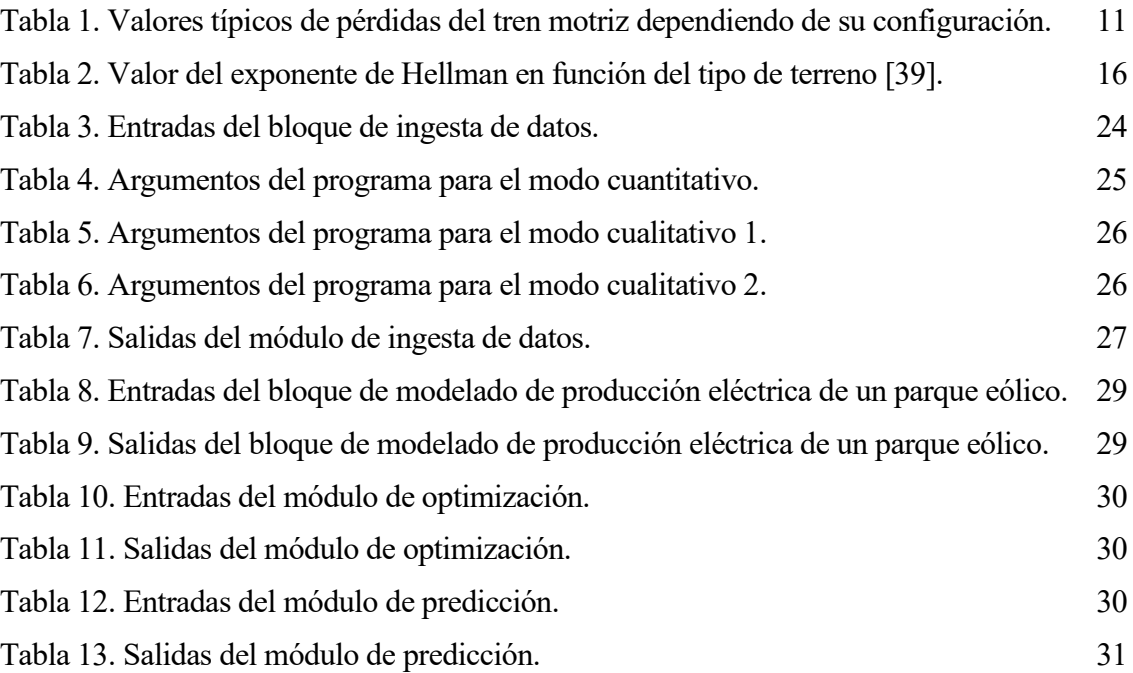

# **ÍNDICE DE FIGURAS**

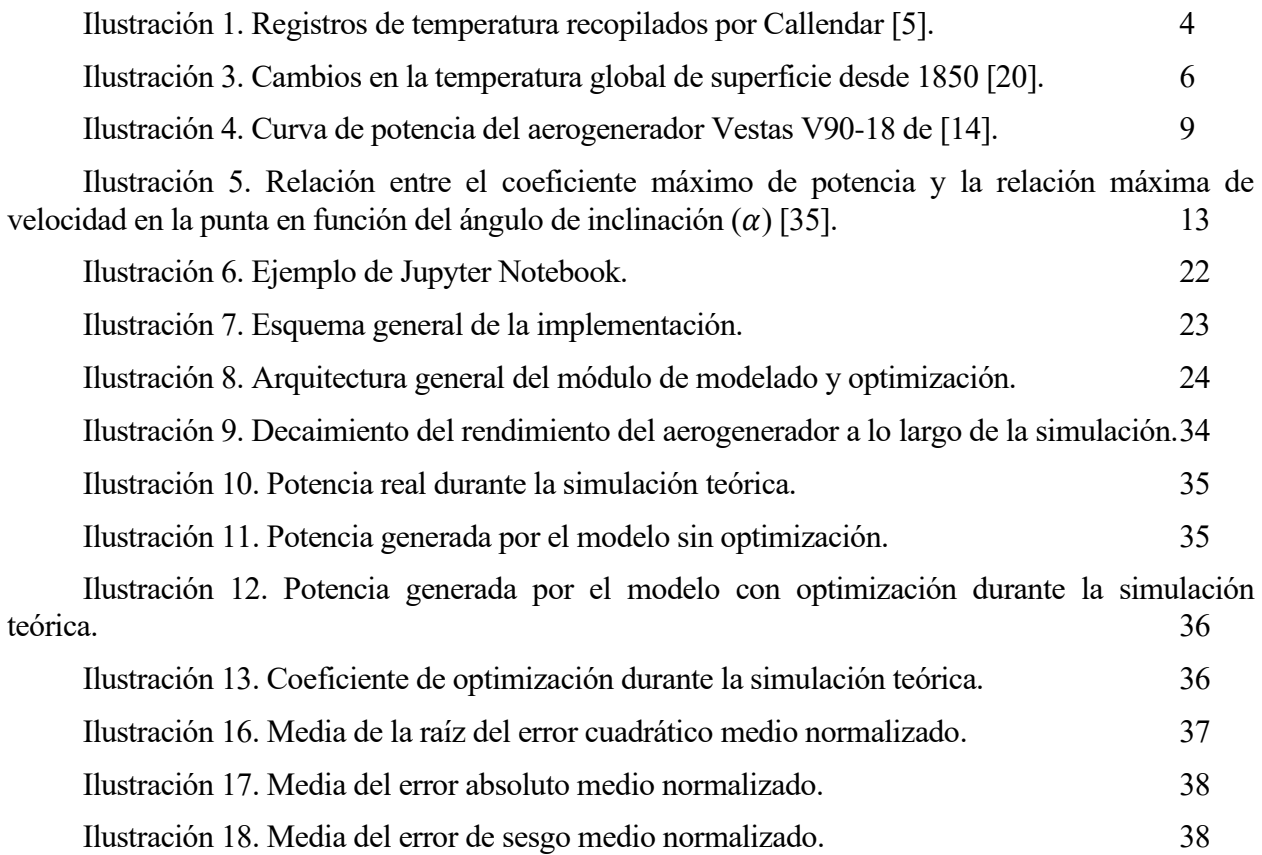

<span id="page-20-0"></span>Este documento está enmarcado dentro la asignatura de Trabajo Fin de Máster del Máster en Ingeniería Electrónica, Robótica y Automática, con mención en Robótica y Automática. De este modo, el objetivo principal de la presentación, y posterior defensa de este trabajo, es la consecución de estos estudios a través de la obtención de los 12 créditos finales de la titulación.

Por otro lado, este trabajo está también encuadrado dentro de un proyecto comercial para una empresa eléctrica ubicada en Lyon, Francia. Esta empresa francesa, que se encuentra en plena fase de expansión, contrató a mi compañía, IDENER Technologies, para externalizar parte de sus servicios de I+D con el objetivo de mejorar los productos que ofrecen a sus clientes.

Por último, pero no por ello menos importante, con el desarrollo de este proyecto también buscaba el crecimiento y mejora personal. Gracias a la realización de este trabajo, que ha sido el primero de mi etapa profesional, he adquirido muchos conocimientos en numerosos ámbitos. El lenguaje de programación Julia, la implementación de un modelo teórico en primeros principios en un ordenador, el uso de solvers matemáticos para la resolución de problemas de optimización, la búsqueda y análisis bibliográfico, son solo algunos ejemplos de las muchas competencias nuevas adquiridas y que me serán de mucha utilidad en mi futuro profesional.

El objetivo principal de este proyecto consiste en el desarrollo de un modelo para la obtención de la potencia eléctrica producida por un parque eólico a partir de una serie de entradas. Estas entradas son, generalmente, las características del aerogenerador y las condiciones meteorológicas. La intención final por parte de la empresa eléctrica es la de usar este modelo parar optimizar sus operaciones de venta de energía en el mercado eléctrico. De esta manera, disponer de un modelo lo más preciso posible para predecir la generación de sus plantas eólicas es crucial.

Además, con la intención de disponer del modelo más preciso posible, también se incluye un paquete de optimización para ajustar los parámetros del modelo en línea. De este modo, si por cualquier razón, véase reducción natural del rendimiento del aerogenerador, rotura del algún componente, desconexión de la planta, etcétera, el desempeño habitual del sistema se ve alterado, la solución propuesta sea capaz de sobreponerse y obtener buenos resultados. Como se explicará más adelante, este aspecto es crucial para el despliegue del modelo en producción, ya que errores en la predicción de la generación de potencia pueden acarrear grandes pérdidas monetarias por lo que el sistema implementado debe ser capaz de sobreponerse ante cualquier eventualidad que reduzca su rendimiento.

Para ello, el documento se organiza de la siguiente manera. En la Sección [2,](#page-22-0) se hace una introducción para contextualizar los motivos detrás del desarrollo de este proyecto. A continuación, en la Sección [3,](#page-28-0) se describe en profundidad tanto el modelado en primeros principios de la potencia generada por una turbina eólica como su extrapolación para el cómputo de la potencia producida por un parque eólico completo. Además, en ese mismo epígrafe se detalla la optimización online del modelo anterior para su ajuste en tiempo real a las variaciones que puedan aparecer en el sistema y también se presentan un par de modos de funcionamiento alternativos solicitados por el cliente. En la Sección [4,](#page-40-0) se introduce y describe el paquete desarrollado para la implementación del modelo con los diferentes modos de funcionamiento y la optimización. Luego, en la Sección [5,](#page-52-0) se hace una descripción detallada de los casos de uso propuestos para analizar el comportamiento y rendimiento del paquete desarrollado y se comentan los resultados obtenidos. Finalmente, en la Sección [6,](#page-58-0) se hace una pormenorización de las conclusiones extraídas tras el desarrollo de este proyecto y del posible trabajo futuro en relación a la solución propuesta.

<span id="page-22-0"></span>El concepto de gas de efecto invernadero no es algo novedoso, ya en el siglo XIX diferentes generaciones de científicos intuían y conjeturaban su existencia. En el año 1820, el conocido matemático y físico francés Joseph Fourier calculó que un objeto, con las mismas dimensiones y distancia al Sol que la Tierra, debería tener una temperatura notablemente inferior a la de nuestro planeta si tan solo fuese calentada por el efecto de la radiación solar incidente. A partir de sus estudios publicados en 1824 [1] y 1827 [2], Fourier sugirió la posibilidad de que la atmósfera terrestre estuviese actuando como un aislante térmico que dejaba penetrar la radiación solar fácilmente e impidiendo que esta saliera con la misma facilidad. En concreto, Fourier enunció lo que en la actualidad se conoce como el efecto invernadero natural de la tierra: "La temperatura puede aumentar por la interposición de la atmósfera, porque el calor en estado de luz encuentra menos resistencia al penetrar el aire que la que encuentra al volver al aire una vez convertido en calor no luminoso".

Sin embargo, no fue hasta el año 1861, cuando el físico irlandés Jhon Tyndall publicó un artículo científico [3] donde se demostraba por primera vez, gracias al diseño y manufactura de un aparato no solo capaz de demostrar el efecto si no también de cuantificarlo, que los gases presentes en la atmósfera absorbían radiación. Jhon Tyndall había descubierto la base del comportamiento molecular de los gases que se encuentra detrás del efecto invernadero.

En 1896 el reputado científico sueco Svante Arrhenius, galardonado con el premio Nobel de Química en 1903, publicó un artículo [4] que relacionaba la temperatura de la Tierra con la cantidad de dióxido de carbono presente en la atmósfera. En su artículo, que trataba de analizar la causa de las diferentes etapas glaciares que ha atravesado el planeta, concluía de manera teórica que una reducción a la mitad de los niveles de CO2 presentes en la atmósfera en aquel entonces provocarían un descenso de la temperatura media del planeta de entre 4 y 5 °C. Por el contrario, si los niveles de  $CO<sub>2</sub>$  aumentasen un 50 %, la temperatura media aumentaría entre 5 y 6 ºC. De este modo, argumentó que el dióxido de carbono proveniente de la combustión del carbón tenía que estar aumentando el efecto invernadero natural de la Tierra.

En el año 1938 se produjo otro gran avance del estudio del cambio climático. El ingeniero e inventor británico Guy Callendar analizó los registros de temperatura de más de 140 estaciones meteorológicas distribuidas a lo largo de todo el planeta y concluyó que la temperatura media global había aumentado durante los 100 años previos. Además, Callendar también observó que las concentraciones de CO<sub>2</sub> en la atmósfera había crecido en el mismo periodo de tiempo, por lo que llegó a la conclusión de que ambos fenómenos tenían que estar relacionados [5], como preveía Arrhenius más de 40 años antes. De este modo, se convirtió en el primer científico de la historia en establecer una relación entre las emisiones de dióxido de carbono por parte del ser humano a raíz de la revolución industrial y el alza de las temperaturas del planeta, el llamado efecto "Callendar". A partir de entonces, las evidencias científicas sobre el impacto de las emisiones de gases de efecto invernadero a la atmósfera por parte del ser humano y su relación con el cambio climático fue continuamente refrendada por numerosos estudios.

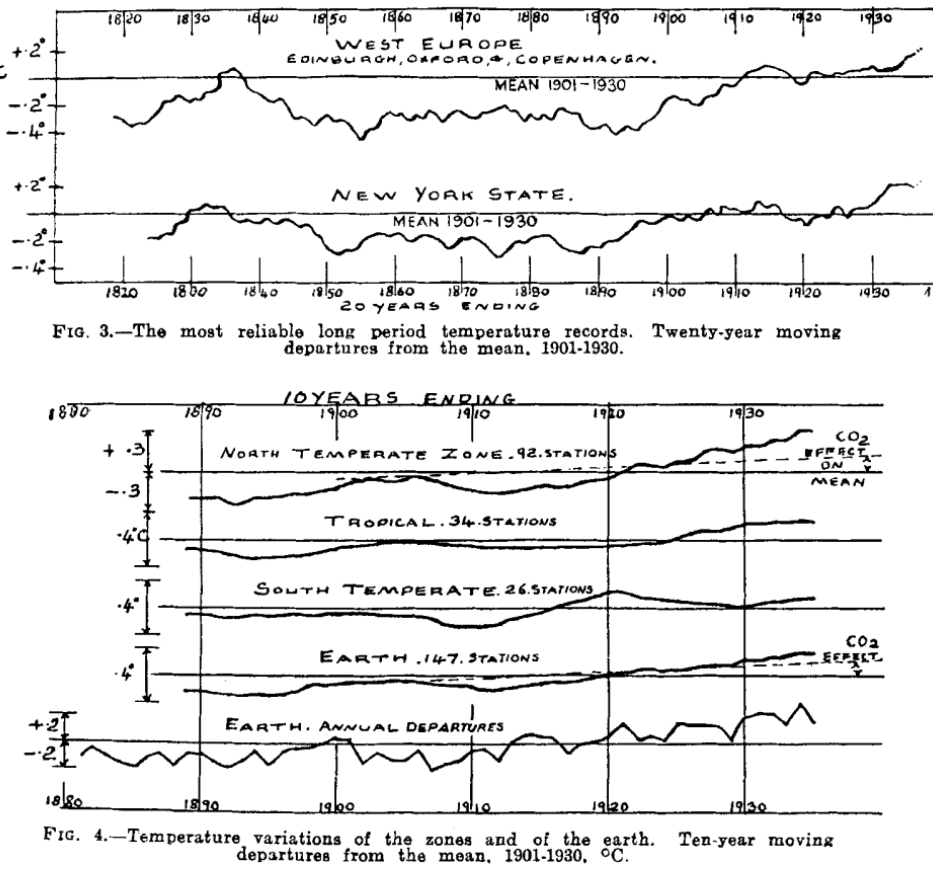

Ilustración 1. Registros de temperatura recopilados por Callendar [5].

El físico canadiense Gilbert Norman Plass publicó una serie de artículos [6], [7], [8], [9] en la década de 1950 donde analizaba la absorción de rayos infrarrojos por parte de ciertos tipos de gases y su implicación en el calentamiento global debido a su acumulación en la atmósfera. A partir de sus estudios, hizo una predicción del aumento de los niveles de dióxido de carbono que ocurriría durante el siglo XX y del efecto que este aumento tendría sobre la temperatura media de la Tierra. Las mediciones hechas medio siglo después han demostrado que sus predicciones se ajustan enormemente a la realidad.

En 1958 Charles David Keeling, científico estadounidense, desarrolló y desplegó un equipo en Mauna Loa, Hawai y en la Antártida para realizar medidas sistemáticas de la concentración de dióxido de carbono en la atmósfera [10]. Fue la primera prueba inequívoca de que las concentraciones de CO<sub>2</sub> estaban aumentando. Su experimento sigue vigente hoy día y las mediciones siguen haciéndose en el mismo lugar.

Posteriormente, en 1975, Smith Broecker, considerado como el padre del cambio climático, fue el primer científico en acuñar el término "cambio climático" en un artículo científico publicado en la revista Science [11] y exponerlo ante el dominio público. Broecker, bebiendo de los estudios anteriores, predijo que a principios del siglo XXI las temperaturas subirían a causa de las continuas y creciente emisiones de CO<sub>2</sub> debidas a la acción humana.

En el año 1979, un equipo de expertos liderado por el meteorólogo estadounidense Jule Gregory Charney preparó y publicó el llamado "Informe Charney" [12], la primera evaluación exhaustiva sobre el impacto del dióxido de carbono en el cambio climático mundial. A partir de ese momento, las evidencias de que se estaba produciendo un cambio climático y que este era debido a las emisiones de gases de efecto invernadero no harían más que sucederse.

Durante 1988 se creó el Panel Intergubernamental del Cambio Climático (IPCC, por sus siglas en Inglés) con el objetivo de recopilar, documentar y evaluar pruebas sobre el cambio climático [13]. En los años 1990, 1995, 2001 y 2007, el IPCC publicaría sus 4 primeros informes de evaluación sobre el cambio climático y en ellos se concluía que las pruebas y evidencias de que el ser humano era el causante del cambio climático eran cada vez más fuertes e irrefutables.

Mientras tanto, diferentes organizaciones y gobiernos de todo el planeta estaban concienciándose cada vez más de la relevancia de estos informes y del impacto que podría tener en la Tierra si no se tomaban cartas en el asunto. En 1992, la Organización de las Naciones Unidas (ONU) creó La Convención Marco de Naciones Unidas sobre el Cambio Climático (CMNUCC), que reconoció la existencia de este problema y fijo objetivos concretos para tratar de reducir sus efectos [14]. En 1997, el protocolo de Kioto fue firmado por multitud de países con el objetivo de reducir las emisiones en el período 2008-2012 a través de compromisos jurídicamente vinculantes [15]. Más recientemente, en 2015, se firmó el Acuerdo de París [16], que tiene como principal objetivo evitar que el incremento de temperatura del planeta supere la barrera de los 2 ºC, intentando y promoviendo esfuerzos para que no llegue a 1.5 ºC [17].

Sin embargo, pese a las buenas intenciones de estos acuerdos, y como demostrarían las mediciones y observaciones que se siguen haciendo en Mauna Loa, las concentraciones de dióxido de carbono en la atmósfera han seguido en ascenso. Siendo en 1958 de 315 partes por millón (ppm), de 315 ppm en 2008 y sobrepasando la barrera de las 400 ppm en 2013 por primera vez desde que se iniciaran las mediciones.

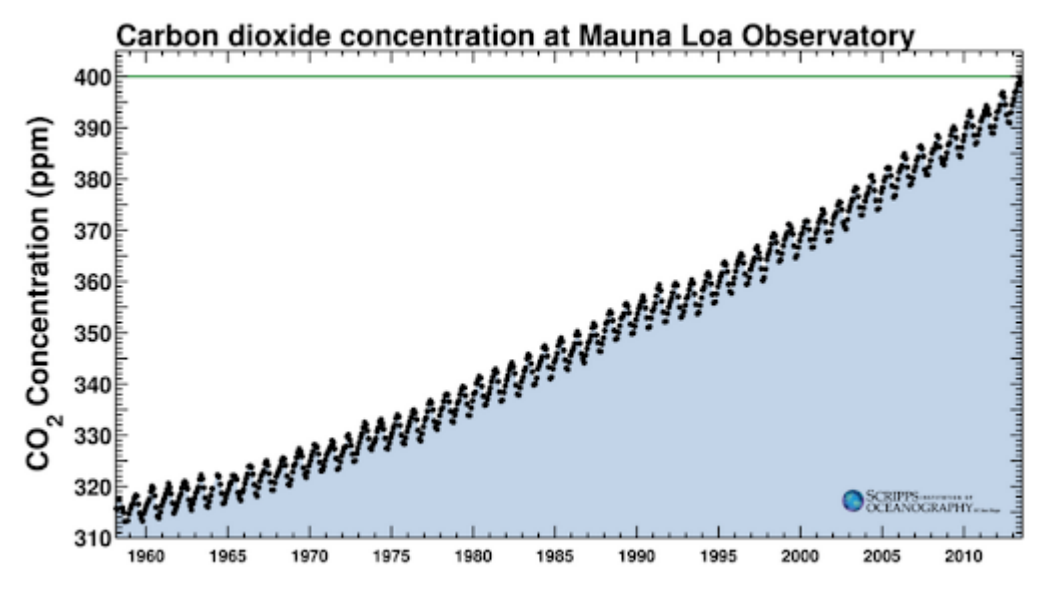

Ilustración 2. Concentración de dióxido de carbono medida en el Observatorio de Mauna Loa.

En la actualidad, el consenso científico sobre la responsabilidad del ser humano en el calentamiento global es prácticamente total [18]. El cambio climático ya es una realidad y la continua emisión de gases de efecto invernadero a la atmósfera por parte del ser humano está modificando el clima a nivel global de manera irreversible [19], [20] y con efectos cada vez más intensos y destructivos [21]. El nivel del mar está

aumentando [22], [23], los glaciares y los polos se funden [24], [25], los récords de deshielo [26] y de temperaturas máximas [27] se rompen continuamente y el notable incremento de los fenómenos meteorológicos extremos, llegando a quintuplicarse en los últimos 50 años [27], son signos evidentes y empíricos de que se está produciendo un cambio climático a nivel global.

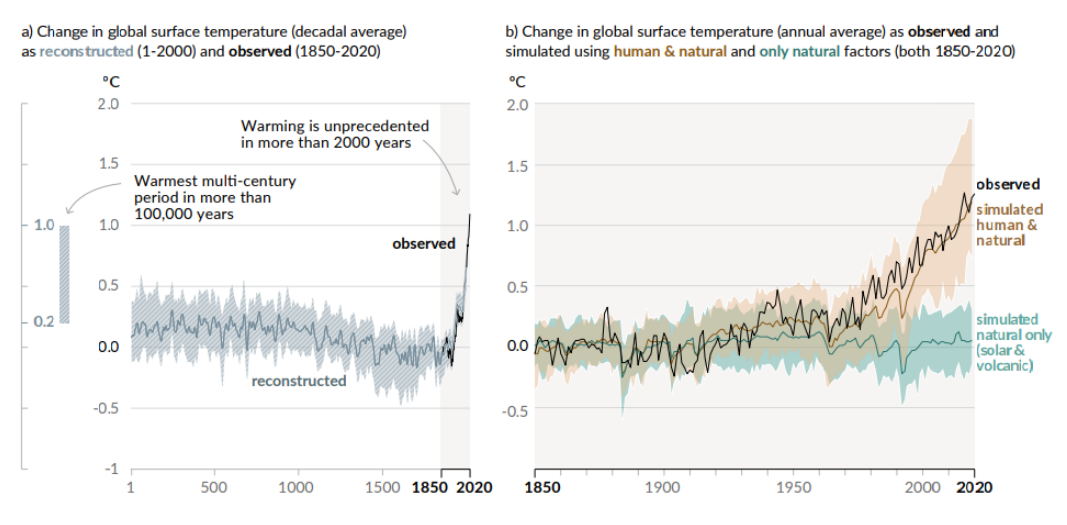

Changes in global surface temperature relative to 1850-1900

Ilustración 3. Cambios en la temperatura global de superficie desde 1850 [20].

En definitiva, las consecuencias de las emisiones de gases de efecto invernadero por parte del ser humano son, en la actualidad, tangibles e innegables y causarán, durante las décadas venideras, un desastre económico, social y humanitario a escala planetaria.

Como respuesta al cambio climático y a los futuros efectos devastadores que provocará, y que ya está provocando, la Unión Europea (al igual que muchos otros organismos) está tomando cartas en el asunto y desarrollando y poniendo en marcha diferentes planes y hojas de ruta [28], [29] para reducir al máximo las consecuencias.

Una de las piedras angulares sobre las que se vertebran estos planes es el cambio en el modelo de generación de energía. Tradicionalmente, debido a su facilidad de obtención y a lo barato que resulta frente a otras alternativas, la energía se obtenía principalmente de la combustión de fuentes de energía fósiles o gaseosas. De hecho, en la mayoría de los países en vías de desarrollo esta sigue siendo su principal fuente de energía por las cualidades antes mencionadas [30]. Sin embargo, como producto de esta combustión, se emiten a la atmósfera ingentes cantidades de gases de efecto invernadero. Debido a este motivo, la Unión Europea está desplegando planes para fomentar el uso de energías verdes, optimizar el consumo y generación de energía y reducir lo máximo posible la dependencia de fuentes de energía fósiles [31].

Además, el consenso científico, la acción de los distintos gobiernos y entidades gubernamentales y los signos evidentes del cambio climático que se están produciendo, amplificados por los medios de comunicación, están provocando una alarma social con respecto a este tema. Según el informe del Eurobarómetro sobre el cambio climático, publicado en septiembre de 2017, unas tres cuartas partes de los ciudadanos de la Unión Europea (74 %) consideran que el cambio climático es un problema muy grave, y más de nueve de cada diez (92 %) lo ven como un problema grave. Estas cifras son un claro indicativo de la relevancia de este tema en la sociedad europea.

En este contexto de incentivación gubernamental para el uso de energías limpias y

de la importancia que esto tiene en la opinión pública, la empresa eléctrica francesa ha apostado fuertemente por las energías verdes y ha conseguido que el 100 % de su energía ofertada provenga de fuentes de producción renovables. Para ello, dispone en su portfolio de numeras plantas de producción renovable distribuidas por todo Francia de las que adquiere la mayor parte o toda la energía que necesitan sus clientes. Sin embargo, dado el carácter impredecible y variante de la producción de energía renovable, altamente dependiente de las condiciones ambientales, hay ocasiones en las que deben acudir al mercado mayorista de energía para satisfacer completamente la demanda de sus clientes.

En tal caso, es primordial que la compra de energía en el mercado diario [32] sea lo más precisa posible, ya que tanto desvíos a la baja (no comprar suficiente energía) como al alza (comprar demasiada energía) acarrean pérdidas económicas para la empresa.

Por un lado, si no se compra suficiente energía de la red, se pueden dar dos circunstancias diferentes. En primer lugar, si la empresa se da cuenta que la energía adquirida no va a ser suficiente, puede participar en el mercado intradiario [33] que le permite adquirir energía para el mismo día. Sin embargo, el precio de este es, usualmente, superior. La segunda opción consiste en que la empresa no prevea o no pueda prever la necesidad de un aporte de energía extra para sus clientes y, por lo tanto, no la adquiera en el mercado intradiario. En ese caso, se estaría produciendo un desvío a la baja en la red eléctrica y el operador, a fin de evitar cortes de energía, activaría los mecanismos de balance para que suministren ese déficit energético. Los agentes que participan en los mecanismos de balance suelen ser productores de energía con fuerte impacto medioambiental por lo que el precio de uso es bastante elevado en comparación y es responsabilidad de la empresa que incurre en este déficit el pagarlo.

Por otro lado, si, por el contrario, se compra demasiada energía y tus clientes no pueden consumirla, de nuevo se producirán desvíos e inestabilidad en la red eléctrica, con posibles sobretensiones de la red. Ante tal eventualidad y con el objetivo de garantizar la seguridad de la red, el operador se verá forzado a activar los mecanismos de balance oportunos para que consuman este excedente de energía y el coste deberá sufragarlo, nuevamente, la empresa que lo provoque.

Sin embargo, en ambos casos hay un escenario por el cual no se producirían pérdidas económicas y consiste en ir a favor de las necesidades de la red. Esto pasa, particularmente, cuando no se ha adquirido suficiente energía pero hay un excedente de la misma en la red eléctrica o cuando se ha comprado demasiada pero hay un déficit en la red. En el primer caso, el déficit se cubriría con el excedente de la red sin coste adicional y, en el segundo, la red recompraría los excedentes para redistribuirlos a los nodos con déficit. Sin embargo, esta situación de ir a favor de las necesidades de la red no es la más usual.

Por lo tanto, se puede resumir que, si se va a favor de las necesidades de la red eléctrica, ya sea al alza o a la baja, no habrá perjuicio económico, y, si se va en contra de las necesidades de la red eléctrica, se producen pérdidas económicas.

De este modo, para evitar estas sanciones y maximizar sus beneficios es fundamental optimizar sus operaciones de compra de energía en el mercado mayorista, que tienen lugar todas las mañanas a las 9:00 para el día siguiente completo. Para lograr este objetivo, necesitan obtener una predicción lo más precisa posible del consumo que tendrán sus clientes en el próximo día y de la generación esperada por parte de sus proveedores de energía renovable. Conociendo estos dos factores, pueden predecir y, por

lo tanto, adquirir la energía restante que les hará falta para satisfacer el consumo de sus clientes durante el día siguiente y, cuanto más precisa sea esta predicción, mayores beneficios obtendrán por los motivos arriba expuestos.

Como se comentó anteriormente en la sección de introducción, esta empresa está en plena fase de expansión y está haciendo una gran inversión de recursos en el área de I+D, tanto internos como externos, para mejorar sus servicios con el objetivo de maximizar beneficios y captar todos los clientes posibles. Dentro de este plan comercial y de inversión de recursos, esta eléctrica francesa contrató a mi empresa para el desarrollo de sendos modelos de generación fotovoltaica y eólica para predecir su producción eléctrica y, así, poder optimizar sus compras de energía en el mercado mayorista.

De esta manera, este documento se centrará en describir y validar el modelo de producción eólica desarrollado.

# <span id="page-28-0"></span>**3 MODELADO Y OPTIMIZACIÓN DE LA PRODUCCIÓN ELÉCTRICA DE UN PARQUE EÓLICO**

En esta sección se presentarán y discutirán los aspectos más relevantes detrás del modelado matemático y posterior optimización de la producción eléctrica de un parque eólico. Como se acaba de mencionar, esta sección estará fundamentalmente centrada en los aspectos matemáticos, haciendo poca mención a los detalles referentes a la implementación computacional de los mismos, cuya descripción se hará en los subsiguientes apartados.

# <span id="page-28-2"></span>**3.1 Modelado en primeros principios de la producción eléctrica de una turbina eólica**

El comportamiento y funcionamiento de una turbina eólica está fundamentalmente descrito por su curva de potencia. Esta curva de potencia relaciona la velocidad de viento incidente al aerogenerador con la potencia eléctrica generada por el mismo y su forma y magnitud dependen del tipo o modelo de turbina eólica. De ese modo, calcular la curva de potencia de la turbina es un requisito indispensable en el modelado de la producción eléctrica de un aerogenerador. La [Ilustración 4](#page-28-1) representa una curva de potencia típica para el modelo de aerogenerador Vestas V90.

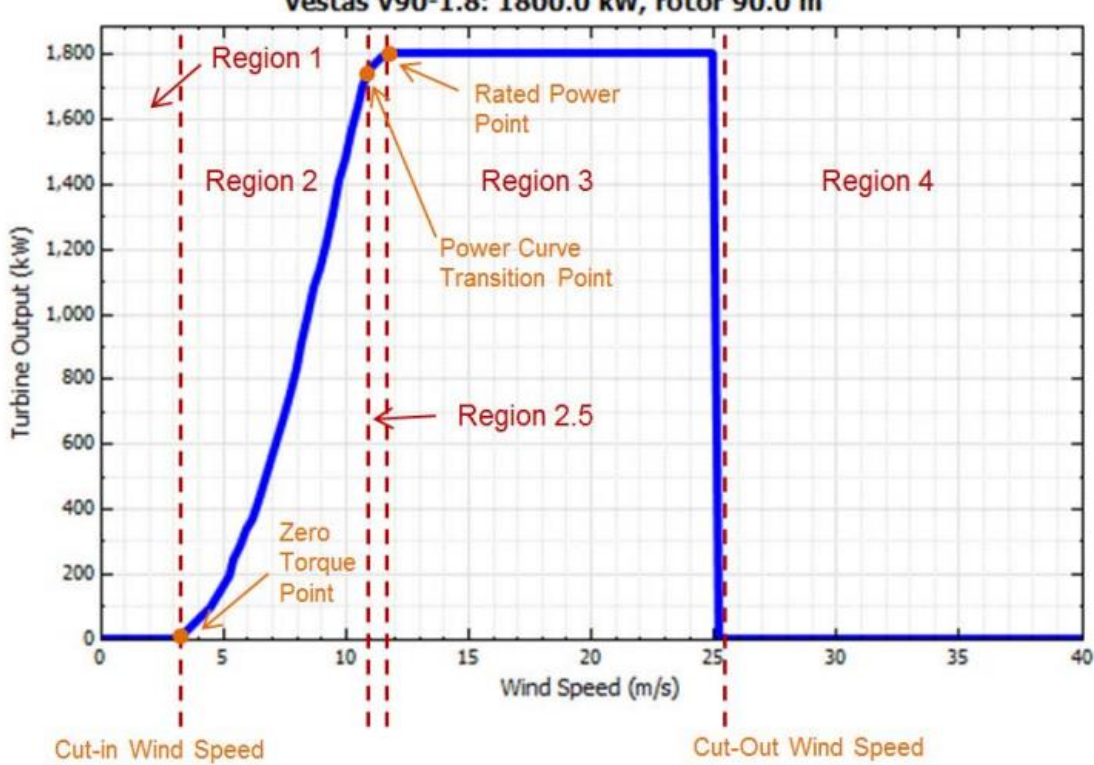

Vestas V90-1.8: 1800.0 kW, rotor 90.0 m

Ilustración 4. Curva de potencia del aerogenerador Vestas V90-18 de [14].

<span id="page-28-1"></span>Como puede apreciarse en la figura anterior, en una curva de potencia se distinguen 5 regiones bien diferenciadas. La *región 1* viene delimitada por la velocidad de corte incidente, que es la velocidad mínima del viento que debe experimentar la turbina a la entrada para producir una rotación en las turbinas y que esta efectivamente produzca energía eléctrica. Este es un parámetro que depende de cada modelo de turbina. Por debajo de esa velocidad, la energía producida es igual a 0, ya que no se produce movimiento de las aspas.

A continuación, se encuentra la *región 2*, que es la zona de mayor crecimiento de producción de energía con respecto al viento incidente de toda la curva. De este modo, si la velocidad del aire en la turbina es mayor a la velocidad de corte, las aspas comenzarán a girar y producirán energía siguiendo una relación cúbica entre energía producida y velocidad del viento incidente.

En la *región 2.5*, la relación entre viento de entrada y potencia generada sigue siendo ascendente, sin embargo, la pendiente de la curva decae drásticamente debido a que al final de esta zona se alcanza la potencia nominal. De ese modo, una vez se alcanza este el punto de producción nominal, la potencia producida se mantendrá constante, e igual a la potencia nominal del aerogenerador, hasta que la velocidad del viento sea superior a la de corte de salida. Esta zona de la curva se corresponde con la *región 3*.

Por último, cuando la velocidad del viento incidente es mayor o igual a la velocidad de corte de salida (teóricamente, hasta el infinito), la potencia producida es, típicamente, igual a 0. Esto es así por razones de seguridad, ya que las aspas se bloquen mecánicamente para proteger la estructura de esfuerzos excesivos y evitar así su rotura [34]. Esta zona viene definida en la figura por la *región 4*.

Así, una vez definidas todas las regiones de la curva de potencia se puede obtener la potencia que generará si se conoce el viento incidente, que es justo el objetivo que se persigue con este proyecto. De este modo, el objetivo principal será calcular esta curva para un modelo de aerogenerador dado. A continuación, en esta misma sección, se enunciarán los parámetros y se formularán las ecuaciones necesarias para llevar a cabo el modelado completo de la curva de potencia. En primer lugar, se enunciarán y calcularán todos los parámetros necesarios para formar cada una de las regiones de la curva y, posteriormente, haciendo uso de los mismos se construirán cada una de las regiones.

La eficiencia del tren motriz, que es el ratio existente entre la corriente alterna de salida de la turbina y la energía mecánica del rotor giratorio, se obtiene como:

<span id="page-29-0"></span>
$$
\eta = 1 - (C + L + Q) \tag{1}
$$

Donde,

 $\eta$ : eficiencia del tren motriz.

C: pérdidas constantes de la turbina.

L: pérdidas lineales de la turbina.

Q: pérdidas cuadráticas de la turbina.

Por un lado, las pérdidas constantes, C, son independientes de la potencia generada por el aerogenerador e incluyen las pérdidas del transformador y otras pérdidas asociadas a la conversión de la generación eléctrica. Por otro lado, las pérdidas lineales, L, son directamente proporcionales a la potencia producida. Por último, las pérdidas cuadráticas, Q, escalan con el cuadrado de la potencia producida. La pérdida cuadrática más común está causada por las pérdidas de cobre del transformador (resultantes de

aplicar la ecuación  $P = I^2 R$ , donde *I* es la corriente eléctrica y R, es la resistencia eléctrica).

La siguiente tabla recoge valores típicos de C, L y Q dependiendo del diseño o configuración del tren motriz:

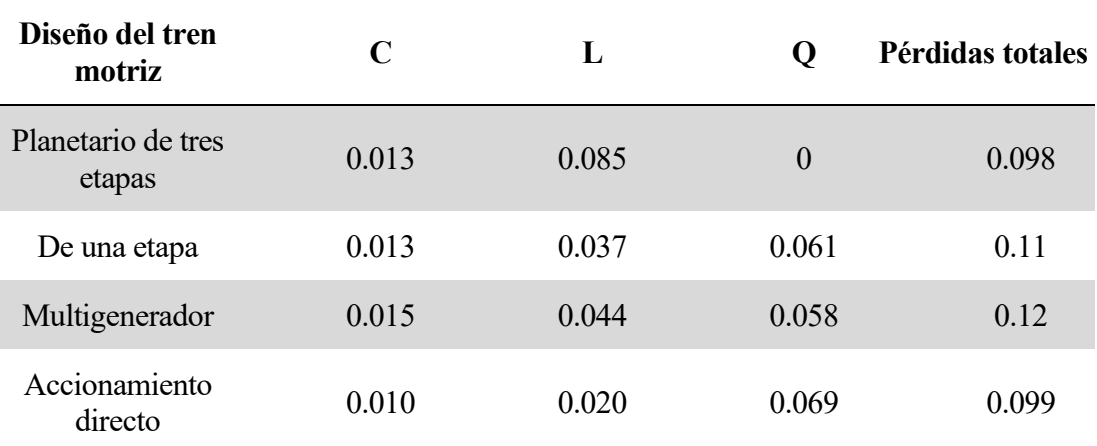

Tabla 1. Valores típicos de pérdidas del tren motriz dependiendo de su configuración.

A partir de la eficiencia del tren motor calculada en [\(1\),](#page-29-0) la potencia nominal de la turbina eólica puede obtenerse con el uso de la siguiente expresión [\(2\),](#page-30-0) que define el ratio ideal de potencia:

<span id="page-30-0"></span>
$$
P_{h,m} = \frac{P_R}{\eta} \tag{2}
$$

Donde,

 $P_{h,m}$ : potencia nominal del aerogenerador calculada en W.

 $P_R$ : potencia nominal del modelo de aerogenerador en W.

 $\eta$ : eficiencia del tren motriz.

Por otro lado, se tiene que la velocidad angular nominal del rotor de la turbina se obtiene con la siguiente expresión:

$$
\omega_m = \frac{2V_{tip,max}}{D} \tag{3}
$$

Siendo,

 $\omega_m$ : velocidad angular nominal del rotor en  $\frac{rev}{s}$ .  $V_{tip,max}$ : velocidad máxima en la punta en  $\frac{m}{s}$  $\frac{1}{s}$ . D: diámetro del rotor.

A continuación, el torque nominal  $T_m$  puede obtenerse a partir de la velocidad angular gracias a la expresió[n \(4\):](#page-31-0)

<span id="page-31-0"></span>
$$
T_m = \frac{P_{h,m}}{\omega_m} \tag{4}
$$

La densidad del aire,  $\rho$ , depende de la altura con respecto al nivel del mar, entre otros parámetros, y se calcula como:

$$
\rho = \frac{p_o \cdot \left[1 - \frac{L_b \cdot s}{T_o}\right]^{\frac{g_o}{L_b \cdot R_{sp}}}}{R_{sp} \cdot (T_o + L_b \cdot s)}
$$
(5)

Donde,

 $\rho$ : densidad del aire en  $\frac{kg}{m^3}$ .

 $p<sub>o</sub>$ : presión atmosférica al nivel del mar (101.325 Pa).

 $L_b$ : tasa de lapso de temperatura estándar (-0.0065 $\frac{K}{m}$ ).

 $g_o$ : valor estándar de la gravedad (9.80665  $\frac{m}{s^2}$ ).

: elevación sobre el nivel del mar en metros.

 $T<sub>o</sub>$ : ICAO standard temperature (288.15 K).

 $R_{sp}$ : constante específica del aire seco  $(287.058 \frac{J}{kg} \cdot K)$ 

Además, para las regiones 2.5, 3 y 4 de la curva de la [Ilustración 4](#page-28-1) es necesario obtener el par de velocidad variable a través de la ecuación [\(6\).](#page-31-1)

<span id="page-31-1"></span>
$$
k = \frac{\pi \rho D^5 C_{pmax}}{64 \lambda_{max}^3} \tag{6}
$$

Donde,

k: constante de par de velocidad variable en  $kg \cdot m^2$ .

 $C_{Pmax}$ : coeficiente máximo de potencia de la turbina.

 $\lambda_{max}$ : relación máxima de velocidad de punta en la hélice.

Por un lado, el ratio de velocidad de punta en la hélice  $(\lambda)$ , en concreto, es el ratio entre la velocidad tangencial o lineal presente en la punta de la hélice y la velocidad del viento incidente real. La expresión exacta viene dada por la siguiente ecuación.

$$
\lambda = \frac{\omega_r R_t}{V_w} \tag{7}
$$

Por otro lado, el coeficiente de potencia  $(C_P)$  es un indicador de la eficiencia de conversión del aerogenerador entre la energía cinética del viento incidente y la energía eléctrica producida. Concretamente, este factor determina cuánta energía cinética podrá extraerse a partir del viento y convertirse en energía mecánica que a su vez se convertirá en energía eléctrica gracias a la acción del generador. Este factor tiene un límite teórico (conocido como límite de Betz) igual a  $C_p \leq 0.59$ .

En la [Ilustración 5,](#page-32-0) se puede ver una curva típica que representa la relación

existente entre los dos parámetros anteriores en función del ángulo de inclinación de las aspas del aerogenerador. Esta curva no es común para todas las turbinas eólicas y, por el contrario, depende del tipo de aerogenerador y del modelo exacto que se tenga.

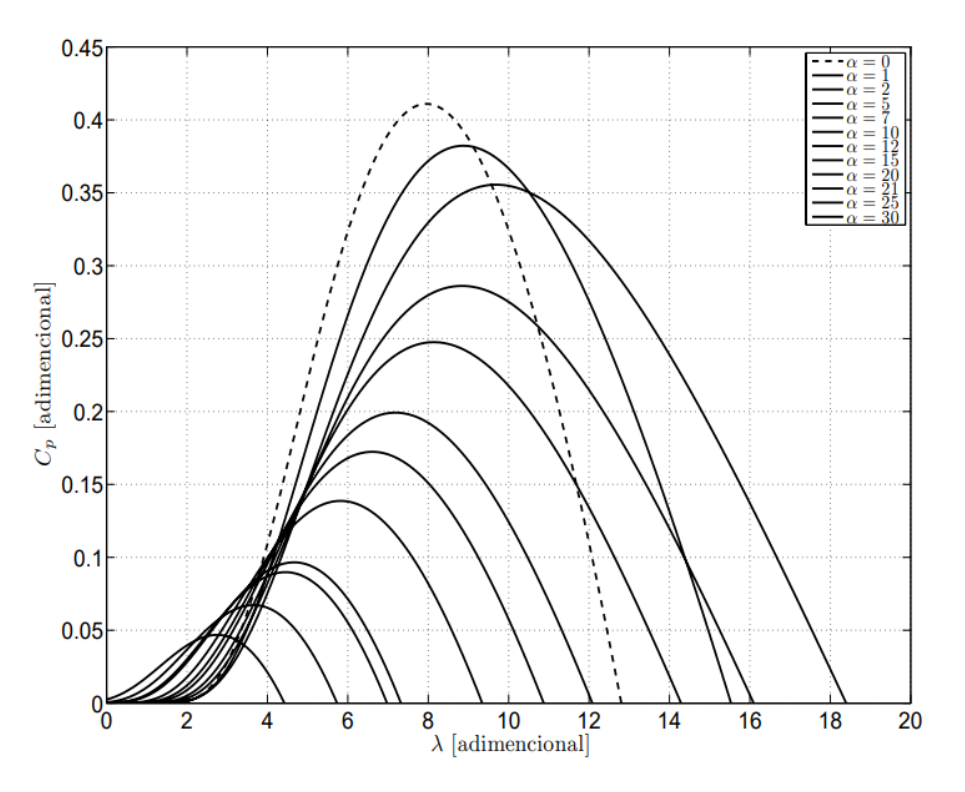

<span id="page-32-0"></span>Ilustración 5. Relación entre el coeficiente máximo de potencia y la relación máxima de velocidad en la punta en función del ángulo de inclinación  $(\alpha)$  [35].

A continuación, también es necesario calcular la velocidad del rotor cuando el torque es igual a cero ("Zero Torque Point" en la [Ilustración 4\)](#page-28-1). Esto se obtiene a través de la siguiente expresión:

<span id="page-32-2"></span>
$$
\omega_o = \frac{\omega_m}{1 + \frac{m}{100\%}}\tag{8}
$$

Donde,

 $\omega_o$ : velocidad del rotor cuando el torque es igual a cero en  $\frac{rev}{s}$ .

: es la pendiente de la Region 2.5 de la [Ilustración 4,](#page-28-1) un valor típico es un 5 %.

Por otro lado, la velocidad del rotor en el punto de transición de la curva de potencia ("Power Curve Transition Point" en la [Ilustración 4\)](#page-28-1) viene definido por la ecuación [\(9\).](#page-32-1)

<span id="page-32-1"></span>
$$
\omega_t = \frac{-b - \sqrt{b^2 - 4ac}}{2a} \tag{9}
$$

Donde,

 $\omega_t$ : velocidad del rotor en el punto de transición en  $\frac{rev}{s}$  $\frac{ev}{s}$ .

$$
a = k, \text{ de la ecuación (6)}.
$$
  
\n
$$
b = -\frac{T_m}{\omega_m - \omega_o}, \text{ de las ecuaciones (4), (8) y (9)}.
$$
  
\n
$$
c = \frac{T_m \omega_o}{\omega_m - \omega_o}, \text{ de las ecuaciones (4), (8) y (9)}.
$$

Una vez definidos todos los parámetros anteriores, el último aspecto fundamental para poder obtener la curva de potencia del aerogenerador es determinar la velocidad del viento y potencia producida equivalentes en el punto de transición y la velocidad del viento equivalente en el punto de potencia nominal ("Rated Power Point" en la [Ilustración 4\)](#page-28-1).

De esta manera, la velocidad del viento, en  $\frac{m}{s}$ , y la potencia, en W, en el punto de transición, se calcula con las ecuaciones [\(10\)](#page-33-0) y [\(11\),](#page-33-1) respectivamente.

$$
V_t = \frac{\omega_t D}{2\lambda_{max}}\tag{10}
$$

<span id="page-33-1"></span><span id="page-33-0"></span>
$$
P_t = k\omega_t^3 \tag{11}
$$

Por otra parte, la velocidad del viento, en  $\frac{m}{s}$ , en el punto de potencia nominal viene dado por la siguiente expresión:

$$
V_r = \frac{1}{3} \left( \frac{2P_R}{\rho \frac{\pi D^2}{4} C_{Pmax}} \right)^{\frac{1}{3}} + \frac{2}{3} \left( \frac{1}{1.5 \rho \frac{\pi D^2}{4} C_{Pmax} V_t^2} \cdot (P_R - P_t) + V_t \right) \tag{12}
$$

Finalmente, una vez todos los parámetros anteriores han sido calculados, se tiene toda la información necesaria para calcular la curva de potencia. De este modo, en las Regiones 1 y 4 de la curva de potencia, la potencia producida es cero por definición.

$$
P_{h,1 \text{ and } 4} = 0 \tag{13}
$$

En la Región 2, la potencia producida depende cúbicamente de la velocidad del viento y se define a través de la siguiente ecuación.

$$
P_{h,2} = \frac{k}{1000} \left(\frac{V\lambda_{max}}{\frac{D}{2}}\right)^3
$$
 (14)

En la Región 2.5 de la curva, la potencia producida se obtiene mediante una interpolación lineal entre  $V_t$  y  $V_r$ , como se define en la ecuación [\(15\).](#page-33-2)

$$
P_{h,2.5} = \frac{(V - V_t)}{(V_r - V_t)} (P_R - P_t) + P_t
$$
\n(15)

Finalmente, en la Región 3, la potencia producida por la turbina eólica es igual a la potencia nominal del modelo del aerogenerador:

<span id="page-33-2"></span>
$$
P_{h,3} = P_R \tag{16}
$$

Por último, hay que realizar un pequeño ajuste ya que la eficiencia del tren motor, definida en la ecuación [\(2\),](#page-30-0) es una simplificación que usa el ratio de potencia ideal. Por el contrario, la eficiencia real de tren motor  $\eta$  para una velocidad  $V$  que resulte en una potencia producida no nula se puede obtener usando el ratio de potencia real, en vez del ideal usado en [\(2\),](#page-30-0) resultando en la siguiente expresión:

$$
\eta = \frac{\left(\frac{P_h}{P_R}\right) - \left(C + L\frac{P_h}{P_R} + Q\left(\frac{P_h}{P_R}\right)^2\right)}{\left(\frac{P_h}{P_R}\right)}\tag{17}
$$

Gracias al cálculo anterior, se puede obtener la potencia producida para cualquier velocidad del viento, ajustada con el ratio de potencia real, con la siguiente ecuación:

$$
P_{curv} = P_h \eta \tag{18}
$$

#### <span id="page-34-1"></span>**3.2 Modelado de la producción eléctrica de un parque eólico**

El modelo definido en la sección anterior ha sido desarrollado suponiendo una serie de condiciones ambientes preestablecidas (por ejemplo, que la turbina se encuentra al nivel del mar), que no suelen darse en la realidad, para el cálculo de la curva de potencia. Por este motivo y con el objetivo de realizar una simulación lo más completa y realista posible, es necesario llevar a cabo una serie de ajustes de ciertos parámetros relacionados con las condiciones meteorológicas y orográficas de la planta eólica.

En primer lugar, las mediciones meteorológicas suelen hacerse a diferente altura con respecto a la altura real del buje del aerogenerador. Consecuentemente, la velocidad del viento debe ser ajustada a la altura real donde se produce la transformación, ya que las diferencias pueden ser notorias. Para tal fin, se usa la Ley de Potencia o Ley Exponencial de Hellman que es un modelo simple, a la vez que eficaz, que describe el perfil vertical del viento y que permite calcular la velocidad del viento a una determinada altura a partir de las mediciones del viento en otras alturas. Fue propuesta por Hellman en 1916 [36] y la ecuación que lo describe es la siguiente:

<span id="page-34-0"></span>
$$
v = v_w \cdot \left(\frac{h}{h_o}\right)^\alpha \tag{19}
$$

Donde,

v: velocidad del viento a la altura del buje o hub en  $\frac{m}{s}$ .

 $v_w$ : velocidad del viento en  $\frac{m}{s}$  a la altura de la medición.

ℎ: altura del buje de la turbina en metros.

 $h<sub>o</sub>$ : altura a la que se realizaron las mediciones de la velocidad del viento en metros.

 $\alpha$ : exponente de Hellman o de fricción.

El exponente de Hellman es obtenido de forma experimental y es un indicador de la facilidad que tiene el aire para moverse en función de la rugosidad del terreno y las condiciones ambientales. Este factor es bastante variable, incluso llegando a valer  $\frac{1}{7}$ 

durante el día hasta más de  $\frac{1}{2}$  durante la noche [37]. Generalmente, según lo reportado en literatura [38] y [39], este parámetro suele moverse en el rango de 0.4, para áreas urbanas, y 0.1, para terrenos lisos y despejados, como puede ser mares o lagos. En la siguiente tabla se pueden apreciar algunos valores típicos según el terreno.

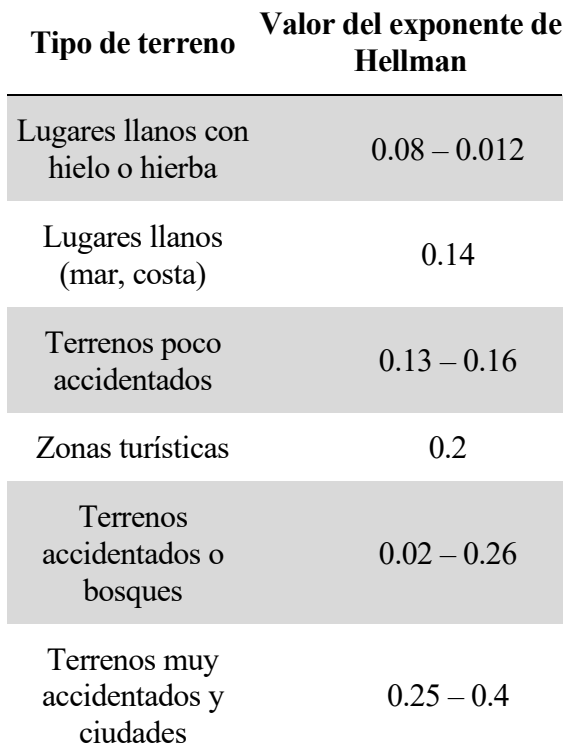

Tabla 2. Valor del exponente de Hellman en función del tipo de terreno [39].

Su valor exacto suele extraerse a partir de la ecuación [\(19\),](#page-34-0) si las mediciones a ambas alturas están disponibles.

$$
\alpha = \frac{\ln\left(\frac{\nu}{\nu_w}\right)}{\ln\left(\frac{h}{h_o}\right)}\tag{20}
$$

Una vez obtenido el viento ajustado de entrada a la turbina puede extraerse el valor de potencia eléctrica producida a partir de la curva de potencia. Para ello, se debe buscar el valor del viento ya ajustado en la curva y obtener la potencia producida equivalente.

Como se verá más adelante, a la hora de calcular la curva de potencia por parte del algoritmo implementado esta se obtiene y se define como dos vectores: uno para el viento y otro para la potencia, separados por saltos de 0.25  $\frac{m}{s}$  en el eje x (el del viento). Por lo tanto, si por cualquier circunstancia, el valor de la velocidad del viento ajustada estuviese entre dos puntos de la curva (por ejemplo,  $v = 10.65$ ), la potencia de salida se obtendría como una interpolación lineal a través de la siguiente ecuación:

$$
P(v) = \frac{P(v_2) - P(v_1)}{v_2 - v_1} \cdot (v - v_1) + P(v_1)
$$
 (21)

Donde,

 $P(v)$ : es la potencia producida por la turbina eólica ajustada.

 $P_w$ : presión atmosférica en la ubicación del aerogenerador en Pascales.

 $T_w$ : temperatura ambiental en Kelvin.

 $R_{sp}$ : constante específica de los gases para aire seco  $\left(287.058 \frac{J}{kg} \cdot K\right)$ .

Por otro lado, la curva de potencia obtenida por los métodos presentados en la Sección [3.1](#page-28-2) se ha obtenido suponiendo que la turbina eólica esté instalada a nivel del mar. Sin embargo, este escenario no es el más frecuente ya que suelen instalarse en zonas que favorezcan la producción energética (usualmente, zonas donde corra mucho viento y de manera frecuente), independientemente de la altura con respecto al nivel del mar. Por este motivo, es necesario calcular la densidad del aire correspondiente a la altura real en la que esté instalado el aerogenerador para ajustar, posteriormente, los valores de potencia eléctrica generados por el modelo (y que ya tienen en cuenta el ajuste de la velocidad del viento).

De esta manera, la densidad del aire se ve significativamente afectada por la temperatura y la presión ambiental y su relación viene definida por la siguiente expresión [40]:

<span id="page-36-0"></span>
$$
\rho = \frac{P_w}{R_{sp} \cdot T_w} \tag{22}
$$

Donde,

 $\rho$ : densidad del aire en la localización de la turbina  $\frac{kg}{m^3}$ .

 $P_w$ : presión atmosférica en la ubicación del aerogenerador en Pascales.

 $T_w$ : temperatura ambiental en Kelvin.

 $R_{sp}$ : constante específica de los gases para aire seco  $\left(287.058 \frac{J}{kg} \cdot K\right)$ .

A continuación, se debe ajustar la potencia acorde a la densidad del aire y para ello se usa la siguiente expresión:

$$
P = P(v) \cdot \frac{\rho}{\rho_o} \tag{23}
$$

Siendo,

 $\rho$ : densidad del aire en la localización de la turbina  $\frac{kg}{m^3}$ , obtenida en [\(22\).](#page-36-0)

 $\rho_o$ : densidad del aire al nivel del mar, 1.225  $\frac{kg}{m^3}$  a 15 °C.

v: velocidad del viento a la altura del buje o hub en  $\frac{m}{s}$ , calculada e[n \(19\).](#page-34-0)

 $P_w$ : presión atmosférica en la ubicación del aerogenerador en Pascales.

 $T_w$ : temperatura ambiental en Kelvin.

Finalmente, la potencia del parque completo es obtenida como el sumatorio de la potencia eléctrica producida (con el ajuste ya incluido) por cada uno de los aerogeneradores que lo componen, como se puede apreciar en la ecuación [\(24\).](#page-37-0) Cabe destacar que los ajustes descritos en esta sección deben aplicarse a cada una de las turbinas que componen el parque eólico por separado.

<span id="page-37-0"></span>
$$
P_{wf} = \sum_{k=1}^{k=number\ of\ turbins} P_k \tag{24}
$$

### <span id="page-37-1"></span>**3.3 Optimización en línea del modelo**

Hasta ahora, el modelo de producción eléctrica de un parque eólico que se ha enunciado es un modelo en primeros principios estático, es decir, que no varía (se ajusta) con el tiempo. Básicamente, se encarga de calcular la potencia a partir de las características de la turbina eólica y de las condiciones ambientales, sin tener en cuenta el paso del tiempo y las posibles variaciones que puedan ocurrir en la planta. Sin embargo, los sistemas en la vida real tienden a evolucionar con el tiempo y varias sus condiciones de funcionamiento por su propia naturaleza. Por lo tanto, fenómenos como pueden ser paradas de mantenimiento, inclusión de nuevas turbinas, reducción natural del rendimiento del aerogenerador, etcétera, no son tenidas en cuenta por el modelo o, al menos, requerirán de la intervención del usuario para que, manualmente, ajuste el modelo para que se adecue a las condiciones reales del sistema.

Esta situación plantea la necesidad de disponer de un sistema automático que permita ajustar al modelo en línea (en tiempo real) y que, de esta manera, se adecue a las posibles variaciones que ocurran en la planta eólica. Para tal fin, se ha diseñado un algoritmo de control iterativo con el objetivo de reducir al máximo el error cometido en la predicción de potencia generada.

Este control consiste en un proceso recursivo en el cual el algoritmo de optimización es realimentado con el estado actual y pasado de la producción eléctrica real de la planta y con la salida del modelo para el mismo lapso de tiempo y usa esta información para actualizar el parámetro de ajuste. En este caso, el parámetro de ajuste, , es un coeficiente mayor o igual a cero y que multiplica a la producción total de la planta. Así, el objetivo de la optimización es obtener el valor del parámetro  $\mu$  que minimice el error cuadrático en la potencia de salida de la planta durante el horizonte de optimización (parámetro definido por el usuario).

El escenario descrito anteriormente puede formularse matemáticamente como un problema típico de optimización, donde se tiene una función objetivo o de costo que, en este caso, debe ser minimizada para reducir el error del modelo y una restricción (o múltiples restricciones) que permiten modelar las características del sistema. De este modo, la expresión matemática que define este problema de optimización es la siguiente:

$$
\begin{aligned}\n\text{minimax} & \sum_{k=1}^{k=h_{opt}} \left( P_{real,k} - y_k \right)^2 \\
\text{subject to } & a & y_k = \mu \cdot P_{wm,k}\n\end{aligned} \tag{25}
$$

Siendo,

 $P_{real,k}$ : potencia real producida por la planta en el instante  $k$  en  $kW$ .  $P_{wm}$ : potencia predicha por el modelo estático en el instante  $k$  en  $kW$ .  $h_{opt}$ : el horizonte de optimización en horas.

 $\mu$ : el parámetro a optimizar para minimizar la expresión de la función objetivo.

# **4 DESCRIPCIÓN DE LA IMPLEMENTACIÓN**

<span id="page-40-0"></span>En esta sección, se hace una descripción exhaustiva de la implementación que se ha llevado a cabo para la modelización y posterior optimización descritos en la sección anterior. Para ello, se comienza con una breve introducción a las diferentes herramientas utilizadas para, a continuación, describir la arquitectura completa de implementación y los diferentes módulos que componen el programa por separado.

# **4.1 Herramientas usadas**

En esta sección se hace una breve introducción y descripción de las diferentes herramientas (lenguajes de programación, paquetes, editores de texto, etcétera) que se han usado para la implementación del proyecto. La lista de herramientas se encuentra a continuación:

# **4.1.1 Docker**

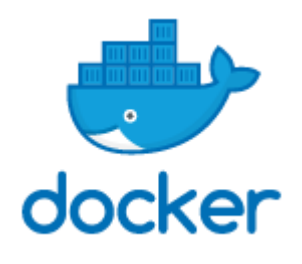

Docker es un proyecto de código abierto que permite construir, compartir y desplegar una aplicación de manera rápida, fácil y directa. Está basado en el concepto de contenedor de Linux [41].

En definitiva, Docker funciona como una máquina virtual muy liviana que permite instalar los mínimos componentes necesarios de un sistema operativo. Sobre ese sistema operativo

"mínimo", se instalan todas las dependencias necesarias (lenguaje de programación, paquetes, etcétera) y se corre la aplicación. Esto se suele denominar como micro-servicio e incluso una tarea (o programa) complejo puede ser dividido en múltiples microservicios que se comunican entre sí.

Gracias a esto, los problemas relacionados con entorno el entorno de desarrollo y con las dependencias son eliminados casi por completo y una aplicación puede correr en cualquier equipo que tenga instalado Docker sin, prácticamente, ninguna configuración adicional.

#### **4.1.2 JupyterLab**

JupyterLab es un entorno de desarrollo interactivo de código libre basado en Web para trabajar con Jupyter Notebooks. Es muy flexible y modular permitiendo la integración de numerosos plugins externos que añaden multitud de funcionalidades diferentes. Además, permiten ejecutar diferentes lenguajes de programación (Python, Julia, C#...) dependiendo del Kernel que se instale [42].

Al igual que JupyterLab, Jupyter Notebook es otra aplicación de código libre basada en la Web que permite crear y compartir documentos en formato cuaderno que contienen código, ecuaciones, visualizaciones y texto formateado (véase un ejemplo en la . De este modo, permite compaginar ejecución de código con descripciones teóricas, incluyendo formulación matemática, y visualización de resultados. Estos cuadernos pueden ser compartidos fácilmente con otros investigadores o desarrolladores [42].

Ambas herramientas conjuntamente son ampliamente usados en multitud de áreas

y, especialmente, en la Ciencia de Datos, Machine Learning y áreas relacionadas.

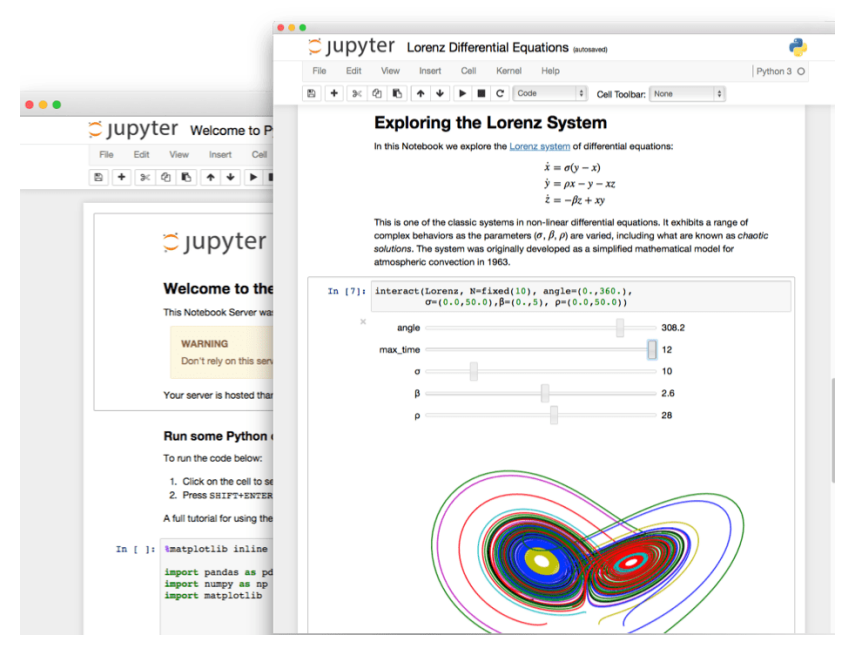

Ilustración 6. Ejemplo de Jupyter Notebook.

# **4.1.3 Python**

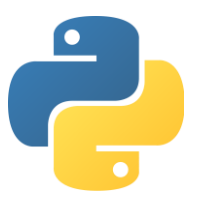

Python es un lenguaje de programación interpretado de software libre creado en 1991 totalmente gratuito y distribuible, incluso para aplicaciones comerciales. Es amigable y fácil de aprender con una gran comunidad detrás que ha implementado multitud de paquetes ampliamente utilizados, véase Numpy [43], Pandas [44], MatPlotLib [45] entre otros, y que organiza multitud de cursos, blogs, conferencias,

foros de dudas, etcétera. Además, Python es potente y versátil y se usa en innumerables aplicaciones diferentes.

Por todas las características antes mencionadas, Python es uno de los lenguajes más extendidos y que siempre destaca entre los rankings de lenguajes más populares y utilizados en el mundo.

# **4.1.4 Julia**

Julia [46] es un lenguaje de programación creado en 2009 y lanzado oficialmente en 2012 con el principal objetivo de crear un lenguaje que fuera rápido y, a la vez, de alto nivel y con una sintaxis directa. De este modo, se buscaba aunar todas las virtudes de los demás lenguajes en uno solo: la velocidad de C, gracias a que es un lenguaje compilado, la versatilidad y

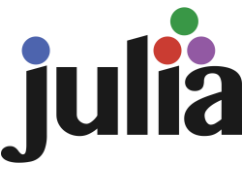

facilidad de Python, gracias a su sintaxis directa y la disponibilidad de incluir paquetes externos, y la potencia matemática de lenguajes como Matlab, gracias a la extensa librería de paquetes matemáticos disponibles. Gracias a estas características tan peculiares, Julia se está volviendo cada vez más popular y su uso se están extendiendo rápidamente.

# **4.1.5 Visual Studio Code**

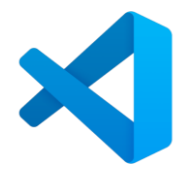

Visual Studio Code es un editor de texto gratuito y de código abierto desarrollado por Microsoft para Windows, Linux, Mac y Web. Es altamente modular y configurable y permite la instalación de múltiples extensiones que habilitan la depuración de código, resaltado y autocompletado de sintaxis, integración de git, integración de Docker,

entre otras muchas características [47]. Por todo lo anterior, es uno de los editores de texto más populares en la actualidad.

### **4.1.6 Git + GitHub**

Para finalizar, es importante resaltar que se ha seguido la metodología de control de versiones en este proyecto con el objetivo de garantizar la correcta trazabilidad de los diferentes cambios implementados y tener copias de resguardo de los mismos. La herramientas o softwares de control de versiones utilizados fueron git y GitHub.

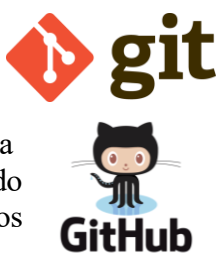

# **4.2 Arquitectura general de la implementación**

En este apartado, se describe la arquitectura general de la implementación que se ha desarrollado. En concreto, en la [Ilustración 7,](#page-42-0) se representa el esquema general de la implementación que se ha seguido para este proyecto. Como se puede ver en la figura, hay dos microservicios o contenedores de Docker ejecutándose en paralelo y conectados entre sí a través de una red o "network".

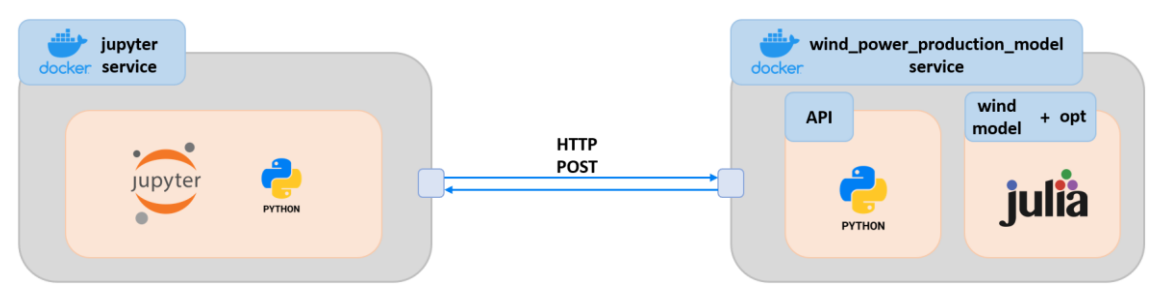

Ilustración 7. Esquema general de la implementación.

<span id="page-42-0"></span>Por un lado, el microservicio de Jupyter, que aparece a la izquierda en la imagen anterior, se encarga de desplegar un entorno con JupyterLab y con el Kernel de Python ya instalado. Además, se instalan ciertas dependencias necesarias para el correcto funcionamiento del programa. En este entorno de trabajo se cargan los datos de la simulación y se procesan para poder enviarlos a través de una petición POST como un objeto JSON. Una vez hecho esto, se manda la petición POST al segundo microservicio que se encarga de procesarla y ejecutar la simulación. Una vez acabada la simulación, se recepcionan los resultados y son, finalmente, procesados (extracción y cómputo de métricas de rendimiento) y representados (gráficas para estudiar el comportamiento).

Por otro lado, el microservicio que puede apreciarse a la derecha está compuesto de dos submódulos diferentes.

En primer lugar, con el objetivo de comunicar el modelo con aplicaciones externas, se ha implementado una Interfaz de programación de aplicaciones o API, por sus siglas en Inglés, como puede verse en el submódulo izquierdo de la figura. Por simplicidad y rapidez, la API ha sido desarrollada con Python y las librerías Flask [48] y flask-restx [49], para implementar la API propiamente dicha, y pyjulia [50] para ejecutar Julia desde Python. Este submódulo se encarga de recepcionar la petición enviada desde el servicio de Jupyter y adaptarla para poder ser usada por el segundo submódulo que se encarga de la simulación. Una vez la simulación acaba, los resultados son enviados de vuelta a la API que ahora tiene que encapsular los resultados en un JSON y mandarlos al microservicio de Jupyter.

En segundo lugar, el submódulo que se encuentra a la derecha contiene el modelo de generación de la turbina eólica y la optimización del mismo y se encarga de llevar a cabo la simulación cuando la API se lo pide. Este submódulo ha sido desarrollado íntegramente en Julia y usando los paquetes CSV [51], para leer este tipo de archivos, y JuMP [52] e Ipopt [53], para la optimización.

# **4.3 Descripción del módulo de modelado y optimización**

En este apartado, se lleva a cabo una descripción detallada de los diferentes bloques que componen el módulo de modelado y optimización (el microservicio de la derecha en l[a Ilustración 7\)](#page-42-0).

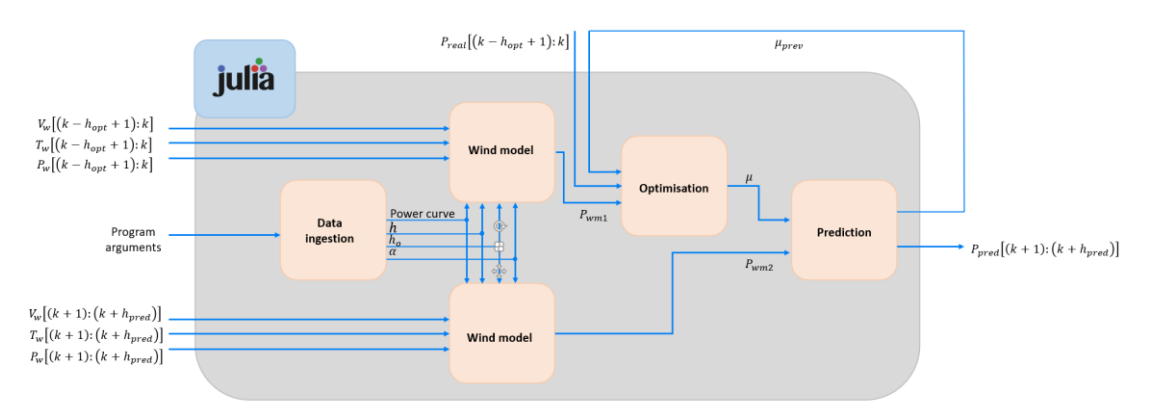

# **4.3.1 Esquema general**

Ilustración 8. Arquitectura general del módulo de modelado y optimización.

# **4.3.2 Bloque de ingesta de datos**

#### **4.3.2.1 Entradas**

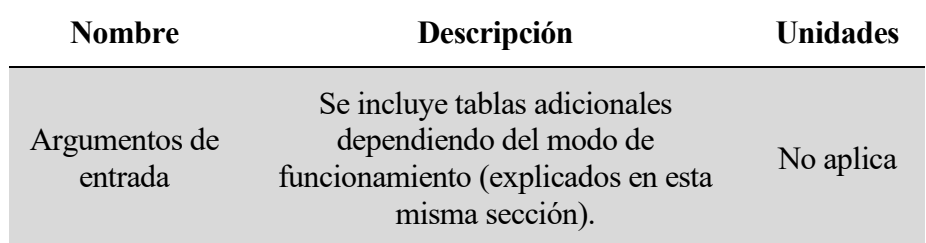

Tabla 3. Entradas del bloque de ingesta de datos.

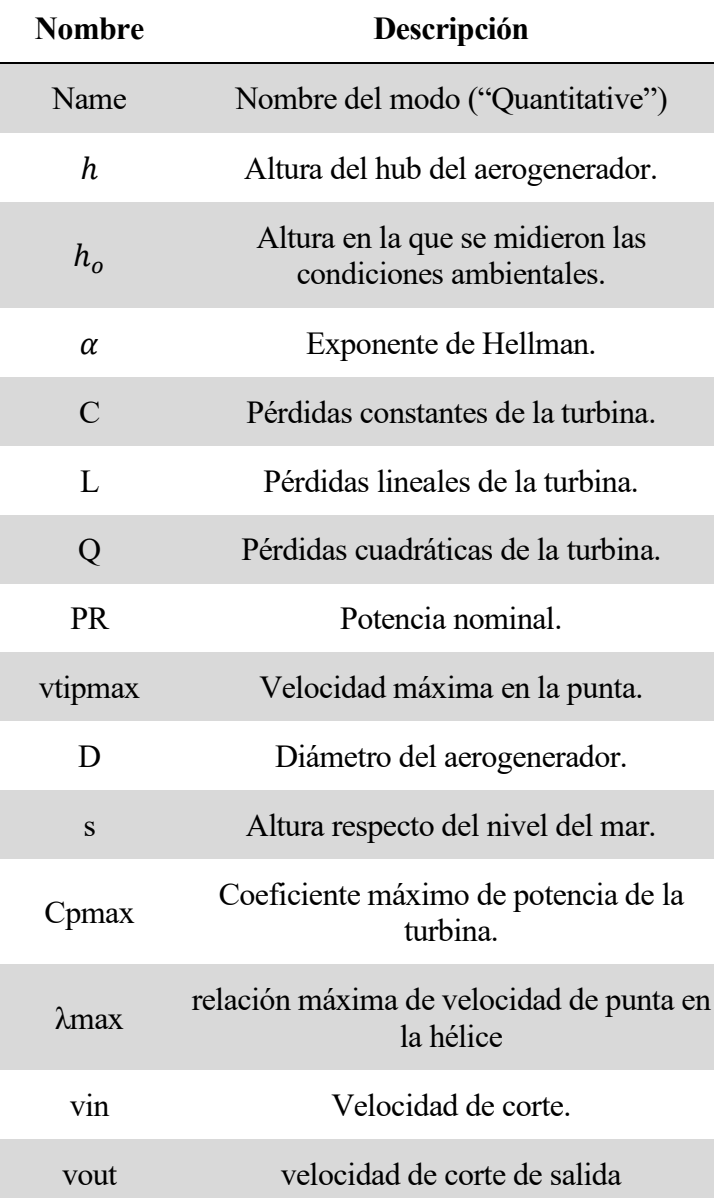

Tabla 4. Argumentos del programa para el modo cuantitativo.

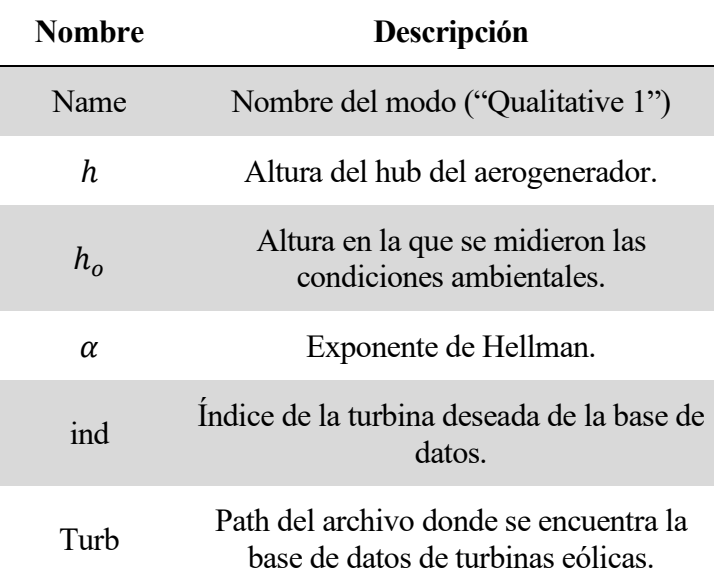

Tabla 5. Argumentos del programa para el modo cualitativo 1.

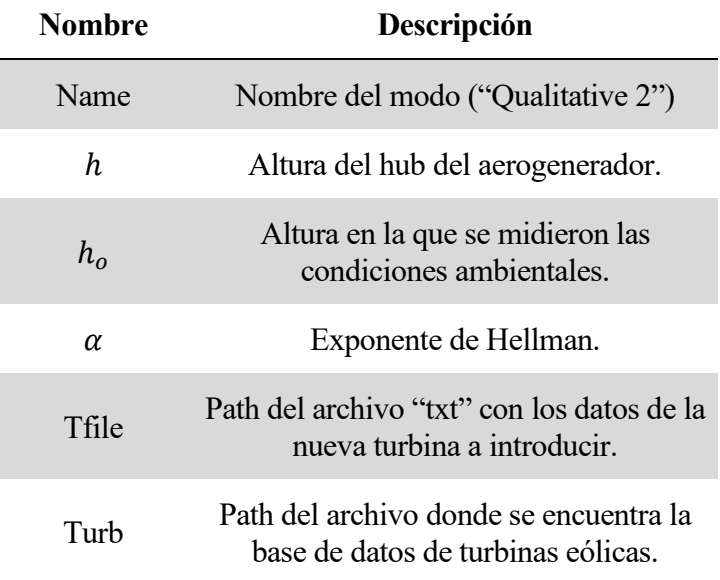

Tabla 6. Argumentos del programa para el modo cualitativo 2.

#### **4.3.2.2 Salidas**

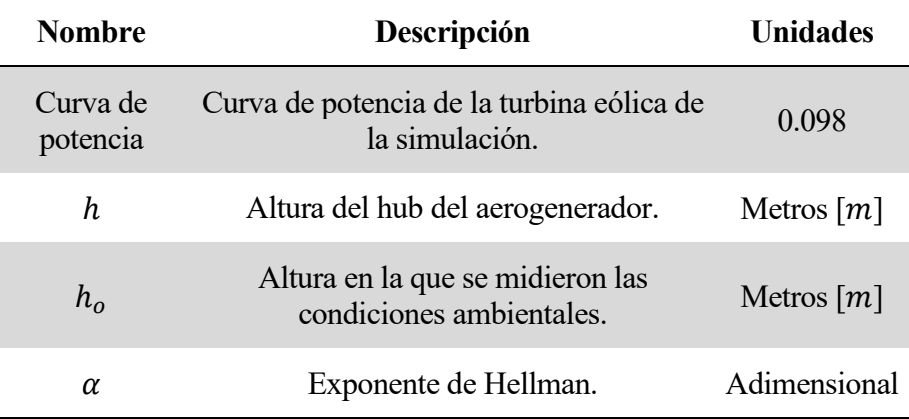

Tabla 7. Salidas del módulo de ingesta de datos.

#### **4.3.2.3 Descripción de la funcionalidad**

La principal función de este módulo es la de procesar los datos de entrada que el usuario proporciona durante la ejecución del programa y que se reciben a través de la API. De este modo, el módulo se asegura que todos los parámetros que necesita el modelo estén presentes, en caso contrario levanta una excepción y devuelve un texto de ayuda al usuario, y de establecer el formato correcto para garantizar la correcta ejecución de las funciones subsiguientes.

Además de lo anterior, el módulo de pre-procesado de datos también se encarga de calcular la curva de potencia de la turbina eólica, requisito indispensable para el correcto funcionamiento del resto del programa. Para ello, usa uno de los diferentes modos de funcionamiento desarrollados. El usuario debe elegir que modo debe usarse en la simulación y debe proporcionar los datos de entrada de acuerdo al modo seleccionado. En concreto, y a petición del cliente, tres modos de funcionamiento diferentes fueron desarrollados e implementados:

- Modo cuantitativo.
- Modo cualitativo 1.
- Modo cualitativo 2.

El objetivo de los tres módulos es exactamente el mismo: calcular la curva de potencia del aerogenerador para ser usada por el resto del programa. No obstante, la principal diferencia entre ellos es la manera de obtenerla.

#### Modo cuantitativo

En este modo de funcionamiento, que es el más completo y exacto, el usuario debe introducir en el algoritmo una serie de parámetros que caracterizan al aerogenerador para obtener la curva de potencia a través de las ecuaciones que modelan su comportamiento. En concreto, a partir de los parámetros y ecuaciones que describen cada una de las diferentes regiones que pueden apreciarse en la [Ilustración 4,](#page-28-1) la curva de potencia completa es obtenida, como se describe en la Secció[n 3](#page-28-0) de este documento.

Cabe destacar que, a la salida de este modo, al igual que en los otros dos, se obtiene una curva de potencia definida por dos vectores. Uno de ellos representa la velocidad del viento en saltos de  $0.25 \frac{m}{s}$  y el otro la potencia equivalente generada para cada uno de esos valores de velocidad del viento.

#### Modos cualitativos

El modo cualitativo, compuesto de dos submodos diferentes, se incluyó, a petición del cliente, para facilitar la obtención de la curva de potencia del aerogenerador en el caso de que no se tengan todos los datos necesarios del modo cuantitativo. De esta forma, se consigue una solución de compromiso entre calidad del modelo obtenido y facilidad de uso. Afortunadamente, como se analizará en la sección [5,](#page-52-0) la inclusión de la optimización en línea permite soslayar cualquier imprecisión del modelo, de modo que, aunque el aerogenerador de la base de datos que se elija no se ajuste exactamente a la turbina real instalada en la planta (por pérdida de eficiencia del real debido al desgaste habitual, por no disponer del modelo exacto en la base de datos, etc.), el sistema implementado (modelo + optimización) sea capaz de sobreponerse a cualquier error e ir ajustándose al comportamiento real.

Para este modo de funcionamiento, se obtuvo una base de datos en formato CSV con la información de 278 modelos diferentes de turbinas de viento comerciales. Cada entrada de la base de datos contiene el nombre comercial, potencial nominal, diámetro del rotor y curva de potencia de un aerogenerador comercial.

A continuación, se hará una breve explicación de las características propias de cada uno de los submodos de funcionamiento implementados.

• Modo cualitativo 1

El modo cualitativo 1 es el más simple de todos. En este modo, el usuario provee al algoritmo con el índice de la base de datos correspondiente a la turbina que quiere usar en la simulación. A continuación, el programa busca de manera automática los datos del aerogenerador seleccionado en la base de datos e importa los parámetros para la simulación.

• Modo cualitativo 2

El modo cualitativo 2 permite al usuario introducir una nueva entrada en la base de datos para incluir un nuevo modelo de aerogenerador que no estuviera presente. Pare ello, el usuario debe definir el nombre, la potencia nominal, el diámetro del rotor y la curva de potencia (valores de potencia y velocidad del viento correspondiente). Una vez el algoritmo ha recibido esta información, crea la nueva entrada en la base de datos y usa estos parámetros para la simulación.

#### **4.3.3 Bloque de modelado de producción eléctrica de un parque eólico**

#### **4.3.3.1 Entradas**

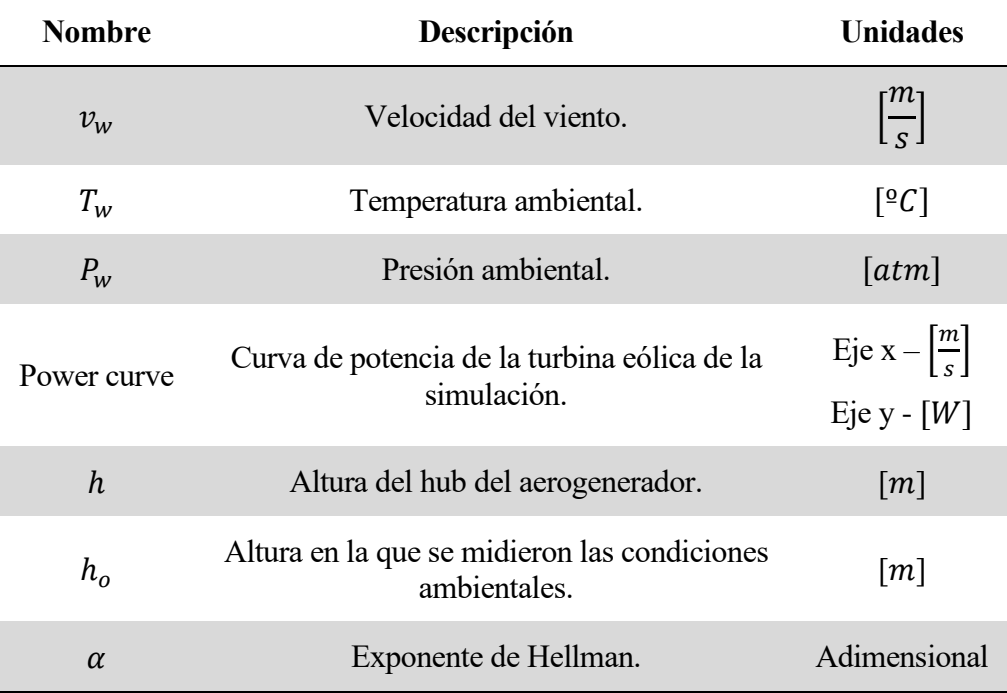

Tabla 8. Entradas del bloque de modelado de producción eléctrica de un parque eólico.

#### **4.3.3.2 Salidas**

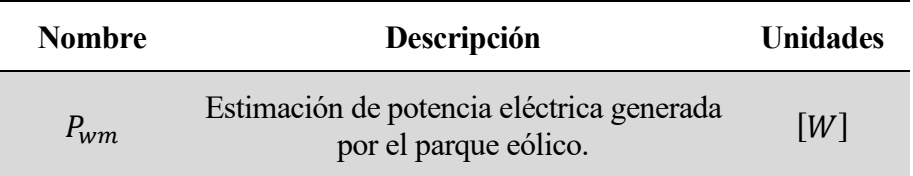

Tabla 9. Salidas del bloque de modelado de producción eléctrica de un parque eólico.

#### **4.3.3.3 Descripción de la funcionalidad**

Este bloque se encarga de realizar la estimación de la potencia generada por el parque eólico que se esté simulando. Para ello, recibe tanto la curva de potencia calculada por el bloque de ingesta de datos como las mediciones de las condiciones meteorológicas, y otros parámetros de la simulación, para calcular la salida total de potencia del parque.

De este modo, realiza los ajustes pertinentes a la curva de potencia en función de las condiciones ambientales reales, como se describió en la Sección [3.2,](#page-34-1) y, posteriormente, realiza el computo de la potencia total generada.

# **4.3.4 Bloque de optimización**

### **4.3.4.1 Entradas**

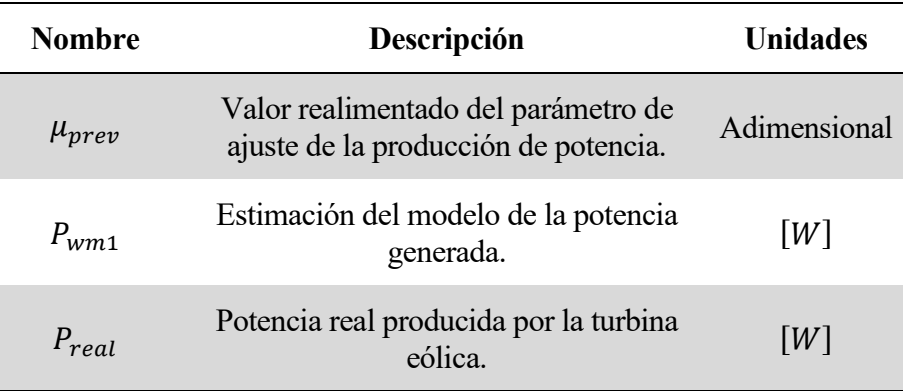

Tabla 10. Entradas del módulo de optimización.

# **4.3.4.2 Salidas**

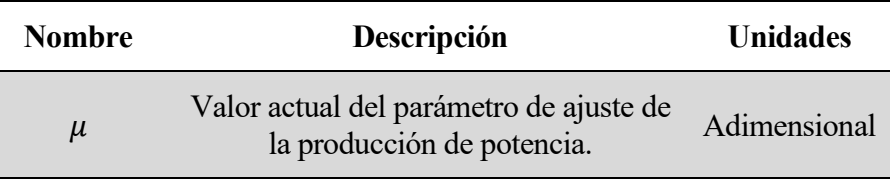

Tabla 11. Salidas del módulo de optimización.

# **4.3.4.3 Descripción de la funcionalidad**

Este bloque recibe el valor del coeficiente de ajuste anterior, que es realimentado por el algoritmo, la estimación del modelo para la potencia generada en los instantes anteriores (determinados por el horizonte de optimización) y la potencia real que ocurrió en el mismo intervalo de tiempo. Con esos parámetros, realiza la optimización, buscando minimizar el error como se describió en la Sección [3.3,](#page-37-1) y obtiene el nuevo valor del coeficiente de ajuste que es alimentado al siguiente bloque.

# **4.3.5 Bloque de predicción**

# **4.3.5.1 Entradas**

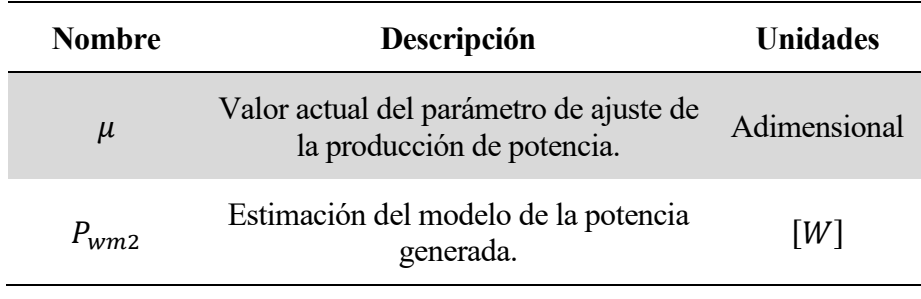

Tabla 12. Entradas del módulo de predicción.

# **4.3.5.2 Salidas**

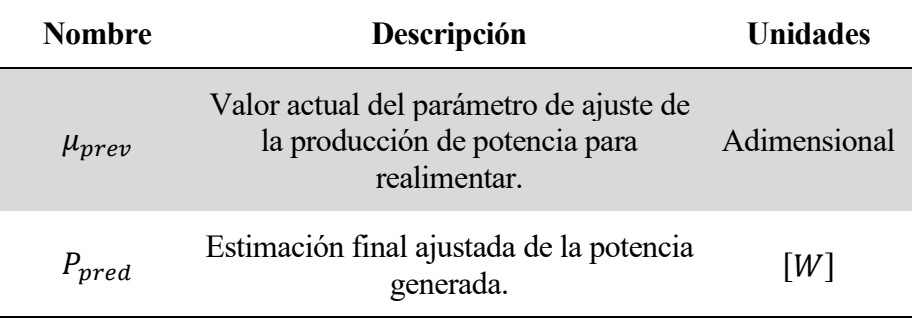

Tabla 13. Salidas del módulo de predicción.

#### **4.3.5.3 Descripción de la funcionalidad**

Una vez la optimización se ha llevado a cabo y se ha actualizado el valor del parámetro de ajuste de la potencia producida,  $\mu$ , se llega al último bloque del algoritmo. El objetivo de este bloque es simple: predecir para todo el horizonte de predición el valor de la potencia producida en la planta eólica. Para ello, multiplica  $\mu$  por la estimación del modelo y, así, obtiene el vector de predicción de potencia generada. Además, este bloque también se encarga de realimentar el coeficiente  $\mu$  para la siguiente iteración.

# **5 SIMULACIÓN Y ANÁLISIS DE RESULTADOS**

<span id="page-52-0"></span>En esta sección se describe en detalle las diferentes simulaciones que se han llevado a cabo para validar el comportamiento de la solución implementada. Asimismo, también se hace una descripción detallada de los resultados conseguidos para cada una de las simulaciones.

# **5.1 Cálculo de métricas de error**

Antes de pasar a describir las simulaciones y a analizar sus resultados, es conveniente introducir las métricas de error que se han calculado. De esta manera, a la hora de analizar los resultados de diferentes simulaciones, es necesario calcular algunas métricas de error para tener una base con las que compararla y poder extraer las conclusiones oportunas.

En primer lugar, el error cuadrático medio [\(26\)](#page-52-1) y su raíz cuadrada (RMSE, en inglés) [\(27\)](#page-52-2) se calculan en cada iteración,  $k$ , con las siguientes expresiones:

$$
error_{k} = \frac{\sum_{k+1}^{k+h_{pred}} (P_{wf,real} - P_{wf,estimated})^{2}}{h_{pred}}
$$
(26)

<span id="page-52-3"></span><span id="page-52-2"></span><span id="page-52-1"></span>
$$
RMSE_k = \sqrt{error_k} \tag{27}
$$

Una vez se ha completado la simulación al completo, se obtiene el valor medio normalizado (en función de la potencia nominal del parque eólico) de la raíz del error cuadrático medio como la siguiente expresión:

$$
rRMSE\,\left[\% \right] = \frac{\overline{RMSE}}{P_{wf,nom}} \cdot 100\tag{28}
$$

Además, también se calculan el error medio absoluto (MAE, por sus siglas en inglés) y el error de sesgo medio (MBE, en inglés) en cada iteración, *k*, con las siguientes ecuaciones.

$$
MAE_k = \frac{\sum_{k+1}^{k+h_{pred}} |P_{wf,real} - P_{wf,estimated}|}{h_{pred}}
$$
(29)

$$
MBE_k = \frac{\sum_{k+1}^{k+h_{pred}} (P_{wf,real} - P_{wf,estimated})}{h_{pred}} \tag{30}
$$

Por último, al igual que con la raíz del error cuadrático medio, el MAE y el MBE son normalizados en función de la potencia nominal de la planta.

<span id="page-53-0"></span>
$$
nMAE \,\left[\% \right] = \frac{\overline{MAE}}{P_{wf,nom}} \cdot 100\tag{31}
$$

<span id="page-53-1"></span>
$$
nMBE \,\left[\% \right] = \frac{\overline{MBE}}{P_{wf,nom}} \cdot 100\tag{32}
$$

Gracias a las ecuaciones [\(28\),](#page-52-3) [\(31\)](#page-53-0) y [\(32\),](#page-53-1) al final de cada simulación se tienen unos valores que describen el desempeño que ha tenido el modelo durante toda la simulación.

# **5.2 Simulación teórica**

El objetivo de esta simulación es el de analizar el comportamiento del sistema, comparando el modelo matemático sin optimización con la solución propuesta de modelo + optimización, en un escenario que demuestre y realce la importancia de incluir el ajuste en línea del modelo. Para tal fin, se presentará un caso de uso en el que se simulará el decaimiento natural, de manera exagerada, del rendimiento de una turbina eólica.

Para generar los datos de prueba, se propone usar los datos reales medidos en una turbina eólica y alterarlos para realzar el decaimiento del rendimiento de la turbina. El "dataset" usado consta de 4 años de datos de temperatura, presión, velocidad del viento y potencia equivalente producida. De este modo, para simular la reducción de rendimiento se ha creado un vector de igual dimensión, que contiene el coeficiente de eficiencia "virtual" de la turbina para los 4 años de simulación, y este se multiplica, componente a componente, con el vector de potencia real. Así, se genera la potencia "virtual" con pérdida de rendimiento. En la siguiente ilustración, se puede observar el coeficiente de decaimiento implementado.

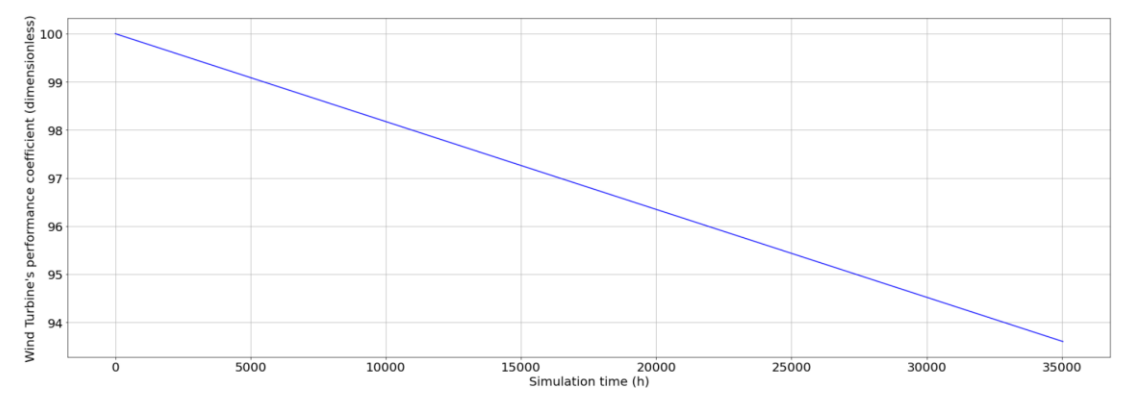

<span id="page-53-2"></span>Ilustración 9. Decaimiento del rendimiento del aerogenerador a lo largo de la simulación.

Tras aplicar el coeficiente de decaimiento del rendimiento de la turbina a la potencia real producida, como se acaba de comentar, se obtiene la siguiente gráfica para los cuatro años de simulación:

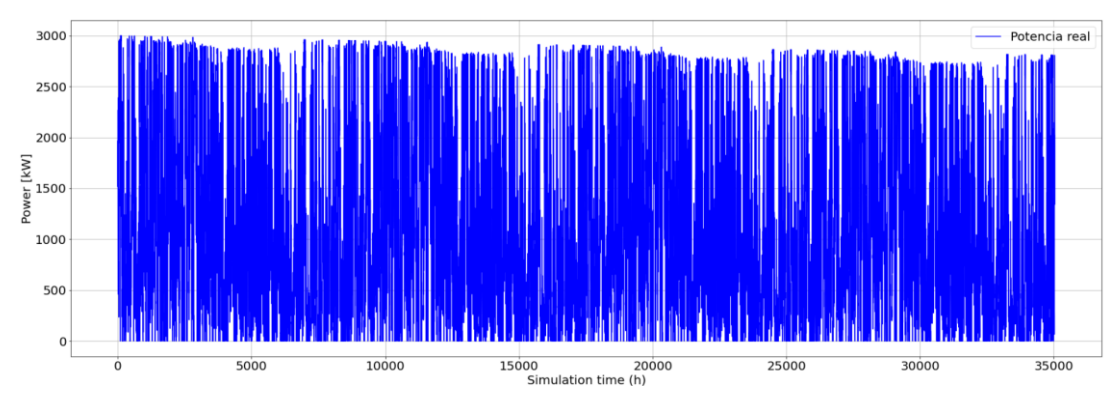

Ilustración 10. Potencia real durante la simulación teórica.

<span id="page-54-1"></span>Como se puede apreciar en la figura, la potencia generada va progresivamente disminuyendo a medida que el rendimiento de la misma también baja. Al principio de la simulación, alcanza en multitud de ocasiones su potencia nominal, que son 3 MW. Sin embargo, conforme va pasando el tiempo, ya no es capaz de llegar a ese valor debido a que su rendimiento ha disminuido.

Al aplicar los mismos datos de entrada (el viento medido en la turbina eólica) al modelo sin optimización, se puede ver, en la [Ilustración 11,](#page-54-0) que el rendimiento del modelo es bueno al principio, ya que la eficiencia de la turbina real no ha disminuido demasiado. Sin embargo, a medida que avanza la simulación se puede apreciar claramente (zona recuadrada roja) que el modelo no se adapta a la evolución del sistema real y, por lo tanto, el rendimiento es cada vez peor.

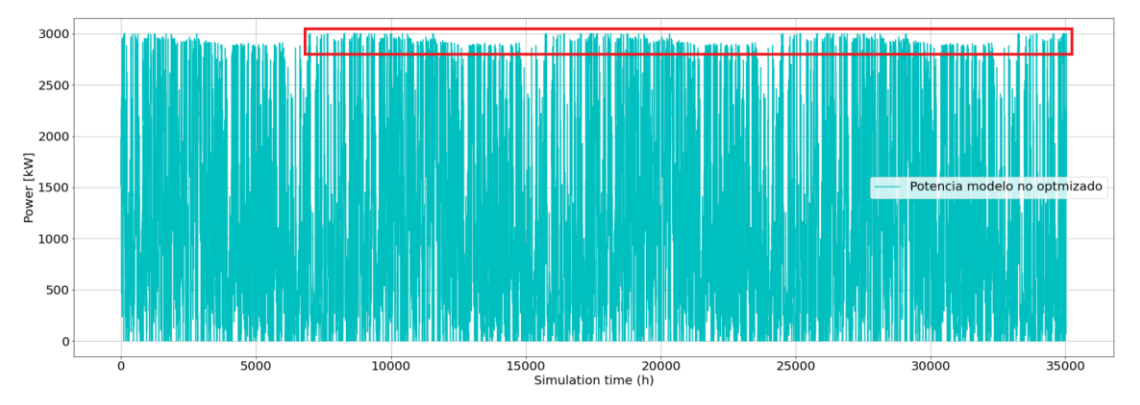

Ilustración 11. Potencia generada por el modelo sin optimización.

<span id="page-54-0"></span>Por el contrario, el modelo con optimización sí que es capaz de sobreponerse a esta variación de las condiciones de funcionamiento y va adaptando su salida en consecuencia, por lo que se obtiene una curva muy parecida a la de la [Ilustración 10.](#page-54-1) De hecho, se puede apreciar claramente como el coeficiente de optimización se parece, en gran medida, al decaimiento artificial introducido en los datos de potencia real (véanse la [Ilustración 13](#page-55-0) y la [Ilustración 9\)](#page-53-2).

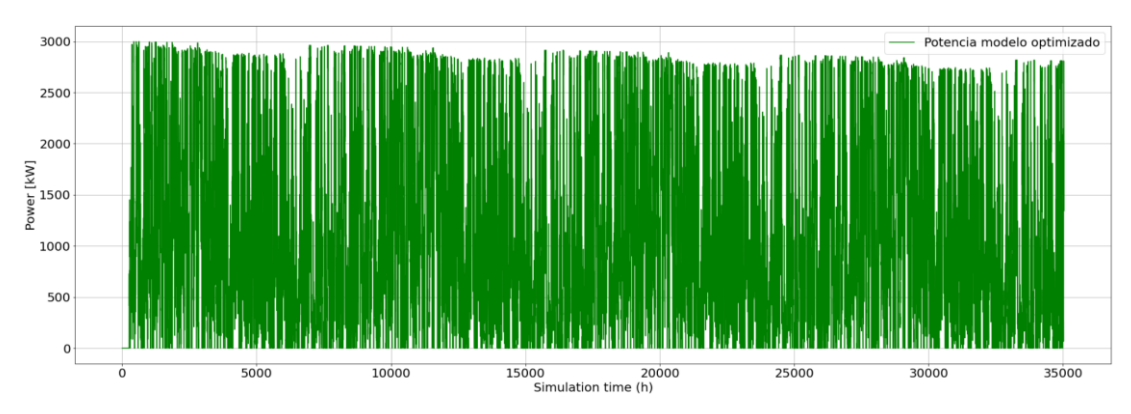

Ilustración 12. Potencia generada por el modelo con optimización durante la simulación teórica.

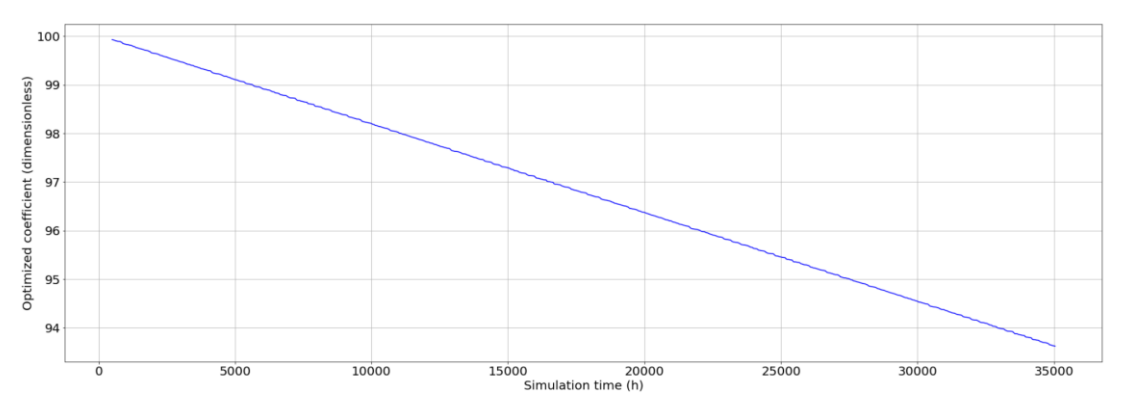

Ilustración 13. Coeficiente de optimización durante la simulación teórica.

<span id="page-55-0"></span>Finalmente, la [Ilustración 14,](#page-55-1) que refleja el error absoluto cometido por ambos modelos en cada instante, es un perfecto resumen de lo que se ha comentado con anterioridad. Como se puede observar, el modelo sin optimización comienza teniendo un error prácticamente nulo pero que va creciendo conforme la eficiencia de la turbina real decae. Sin embargo, el modelo optimizado va continuamente ajustando su coeficiente y el error en el que incurre es prácticamente nulo.

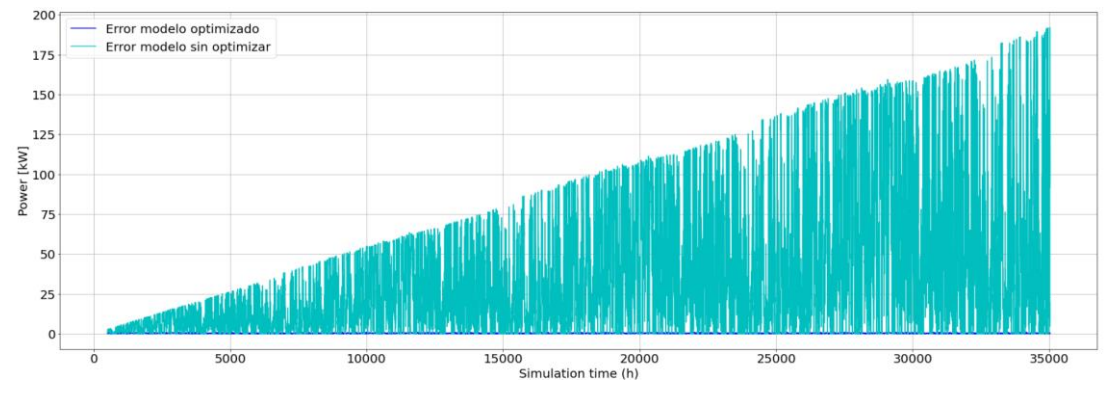

Ilustración 14. Error absoluto de ambos modelos.

# <span id="page-55-1"></span>**5.3 Relación entre el horizonte de predicción y de optimización**

Hasta ahora las dos simulaciones anteriores se han realizado suponiendo que el horizonte de predicción era igual a 1. Sin embargo, si el usuario desea predecir más allá, por ejemplo, para conocer la predicción de generación del día siguiente, puede aumentar este valor. Es importante destacar que, para realizar esta simulación, el usuario debe, consecuentemente, proveer al modelo con los datos de predicción de las condiciones meteorológicas para el día siguiente.

Sin embargo, el rendimiento de la solución propuesta no es independiente ni del horizonte de optimización ni del horizonte de predicción y va variando en función de los valores escogidos. En las siguientes ilustraciones, se presentan cada una de las métricas introducidas anteriormente para cada simulación.

Como se puede apreciar claramente en las figuras, cuanto mayor es el horizonte de predicción el error cometido es mayor también. Esto tiene bastante lógica ya que cuanto mayor es el vector a predecir, más error vamos acumulando en cada instante. Además, cabe destacar que cuanto más alejada es una predicción, mayor incertidumbre presenta.

Por otro lado, el horizonte de control presenta un comportamiento más interesante. En un primer momento, el error cometido por el modelo es mayor y a medida que crece el horizonte de optimización va decreciendo. Esto es lógico ya que estamos introduciendo mayor información al algoritmo de optimización y estamos ayudando a que el coeficiente de optimización obtenido generalice mejor (no solo tenga en cuenta el último instante, lo que provoca una optimización más brusca, si no el comportamiento del sistema a lo largo de las últimas horas, lo cual suaviza y mejora la optimización).

Sin embargo, llega un cierto momento que la inclusión de un mayor número de datos es contraproducente y el error comienza a crecer nuevamente. Esto se debe a que se está introduciendo una gran cantidad de datos de hace muchísimo tiempo y cuya información ya no es relevante para el sistema. Es decir, alimentar el modelo con datos relativamente recientes hace que el sistema mejore ya que estos datos tienen mucha relevancia. Sin embargo, llega un momento en el cual los datos son tan antiguos que están desactualizados con respecto al estado actual del sistema e inducen al error. Se calcula un coeficiente que reduce el error a lo largo de los últimos meses, sin embargo, el estado del sistema hace varios meses puede variar mucho con respecto al actual, por lo que ese coeficiente rinde pero que el obtenido solo con la información más reciente y relevante del sistema.

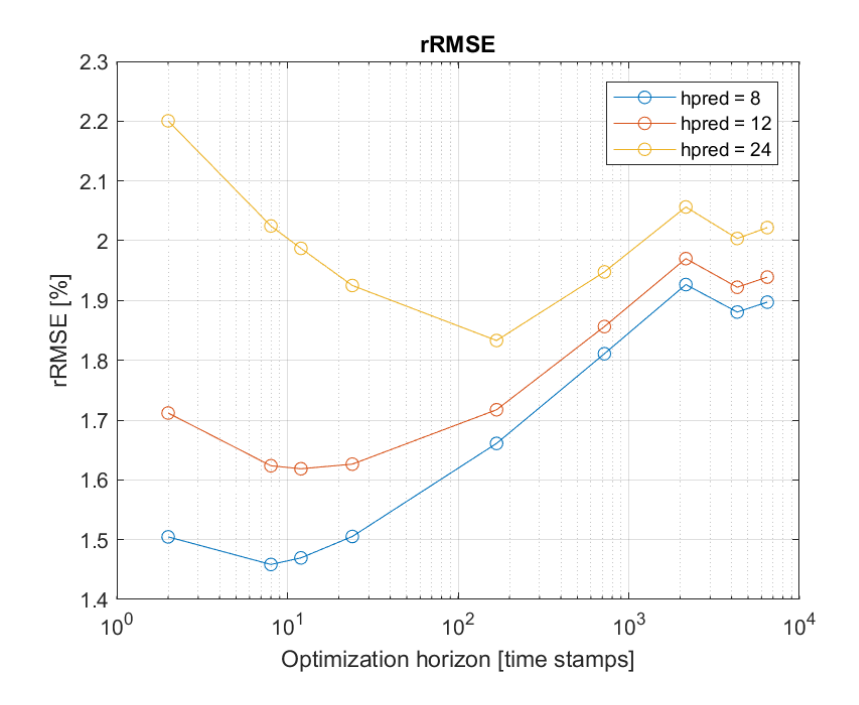

Ilustración 15. Media de la raíz del error cuadrático medio normalizado.

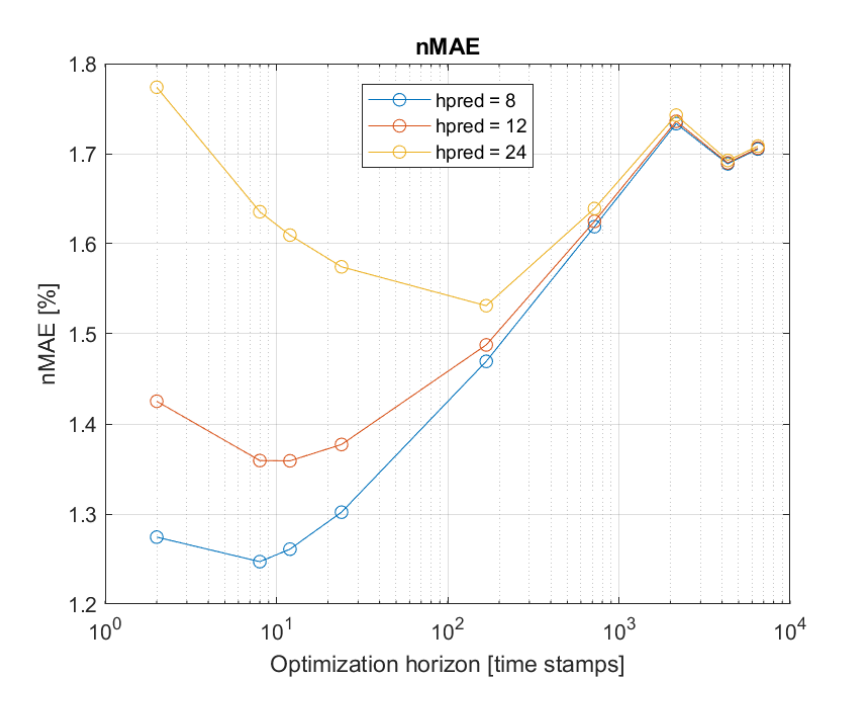

Ilustración 16. Media del error absoluto medio normalizado.

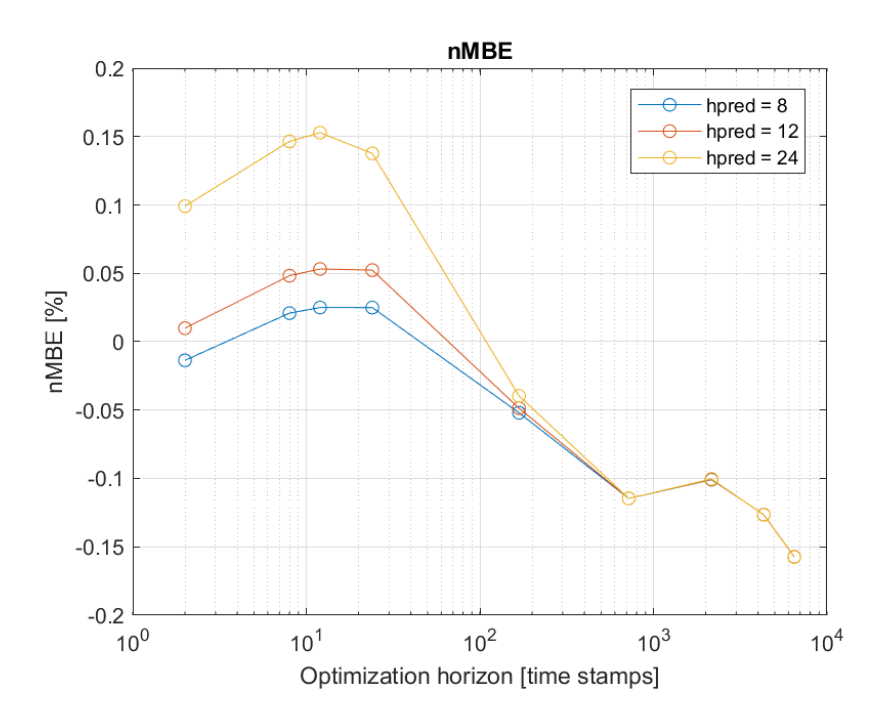

Ilustración 17. Media del error de sesgo medio normalizado.

Finalmente, merece la pena comentar que el sistema con optimización mejora al sin optimizar en todos los casos simulados obteniendo, de media, errores aproximadamente un 1% menores.

<span id="page-58-0"></span>En el presente proyecto, se ha implementado con éxito un modelo para la obtención de la potencia eléctrica de una planta eólica dadas las condiciones meteorológicas. Además, también se ha desarrollado, con resultados satisfactorios, un algoritmo de optimización que modifica los parámetros del modelo en línea con el objetivo de ajustarse a los posibles cambios que puedan darse en el sistema real con el paso del tiempo.

Para tal fin, el documento se ha divido de la siguiente manera. En primer lugar, en la Sección [1,](#page-20-0) se ha realizado una descripción de los objetivos y motivaciones detrás del desarrollo de este proyecto. A continuación, en la Sección [2,](#page-22-0) se ha llevado a cabo una introducción con el objetivo de contextualizar el desarrollo de este proyecto, analizando las causas y motivaciones por las cuales la eléctrica francesa se interesó en el desarrollo de este proyecto. Posteriormente, en la Sección [3,](#page-28-0) se hizo una descripción muy detallada del modelado en primeros principios y la posterior optimización de este modelo. En la Sección [4,](#page-40-0) se ha detallado el desarrollo que se ha llevado a cabo para la implementación computacional de la arquitectura propuesta (modelado + optimización). Finalmente, en la Sección [5,](#page-52-0) se han detallado y caracterizado las diferentes simulaciones que se han llevado a cabo para validar la solución propuesta y se han presentado y discutido los resultados conseguidos.

Como resumen, se puede afirmar que los resultados obtenidos han sido satisfactorios. Como se analizó en el capítulo anterior, las métricas de error obtenidas eran excelentes y, además, la optimización en línea del modelo ha permitido obtener mejores resultados en todas las simulaciones. Tanto la simulación con los datos de una planta real como las diferentes simulaciones teóricas de casos más extremos (caída de rendimiento, desconexión de una turbina, parada de mantenimiento) han demostrado que el algoritmo de optimización propuesto es indispensable para obtener el modelo más preciso posible. Y no solo eso, si no que, además, al estar continuamente ajustándose en tiempo real a las variaciones del sistema, la solución propuesta no requiere apenas de supervisión y mantenimiento por parte del usuario, pudiendo trabajar de manera totalmente autónoma durante largos periodos de tiempo con resultados buenos.

Además, con el objetivo de enfatizar los buenos resultados obtenidos, cabe destacar que, actualmente, la solución propuesta en este documento se encuentra desplegada y en producción en los servidores de la empresa francesa. De este modo, usan el sistema a diario para sus compras de energía y han reportado que los resultados obtenidos hasta el momento son satisfactorios y útiles.

Con respecto al posible trabajo futuro, sería interesante estudiar el comportamiento de la solución propuesta con el uso de datos meteorológicos de algún proveedor de predicciones de los mismos. De esta manera, el escenario usado para validar el modelo sería mucho más realista (en este documento se han usado las propias mediciones como predicciones de las condiciones meteorológicas). Por desgracia, la mayoría de estos proveedores son de pago (y suelen ser bases de datos bastante caras) y, por lo tanto, esta opción debe ser estudiada en detalle y corroborar su viabilidad e interés real.

Asimismo, debido al reciente auge de los modelos estadísticos basados en aprendizaje automático (Redes Neuronales Artificiales, Redes Neuronales Convolucionales, LSTMs, etcétera) que están arrojando grandes resultados en multitud de áreas diferentes y revolucionando el mundo de la analítica de datos, también sería interesante desarrollar una canalización o "pipeline" de aprendizaje automático que replique la solución propuesta y comparar los resultados de ambos enfoques.

Por último, pero no por ello menos importante, también cabe destacar el crecimiento personal y profesional conseguido con la realización de este proyecto. En primer lugar, este trabajo me ha servido para aprender un lenguaje de programación totalmente nuevo para mí como es Julia y para afrontar los retos que el aprendizaje de un nuevo lenguaje acarrea: aprender la sintaxis desde cero, búsqueda de información sobre la implementación, resolución de dudas y fallos de programación a través de búsquedas, etcétera. Por otro lado, debido a que el cliente no era español, toda la documentación y comunicación era en inglés. Gracias a esto, he podido mejorar enormemente mi nivel en este idioma, tanto escrito como oral, al nivel de poder realizar proyectos técnicos, incluyendo lectura de documentos, generación de reportes, reuniones, etcétera, completamente en inglés. Además, este trabajo también me ha permitido formarme y aprender sobre la modelización de la producción eléctrica de un aerogenerador, la base matemática detrás de los algoritmos de optimización y cómo toda esta formulación teórica es luego trasladada a un computador para su aplicación práctica en un caso real.

- [1] J.-B. Joseph Fourier, «Remarques générales sur les Températures du Globe terrestre et des espaces planétaires,» de *Annales de Chimie et de Physique (en francés)*, París, 1824, pp. 136-167.
- [2] J.-B. Joseph Fourier, « Mémoire sur les températures du globe terrestre et des espaces planétaires,» de *Mémoires de l'Académie Royale des Sciences (en francés)*, París, 1827, pp. 569-604.
- [3] J. Tyndall, «On the absorption and radiation of heat by gases and vapours, and on the physical connexion of radiation, absorption, and conduction,» The Royal Socierty, London, 1861.
- [4] S. Arrhenius, «On the Influence of Carbonic Acid in the Air upon the Temperature of the Ground,» *Philosophical Magazine and Journal of Science,* vol. 41, pp. 237-276, 1896.
- [5] G. Stewart Callendar, «The artificial production of carbon dioxide and its influence on temperature,» *Quarterly Journal of the Royal Meteorological Society,* vol. 64, nº 275, pp. 223-240, 1938.
- [6] G. N. Plass, «Infrared Radiation in the Atmosphere,» *American Journal of Physics,* vol. 24, nº 5, pp. 303-321, 1956.
- [7] G. N. Plass, «The Carbon Dioxide Theory of Climatic Change,» *Tellus VIII,* pp. 140-154, 1956.
- [8] G. N. Plass, «Carbon Dioxide and the Climate,» *American Scientist,*  pp. 302-316, 1956.
- [9] G. N. Plass, «Effect of Carbon Dioxide Variations on Climate,» *American Journal of Physics,* vol. 24, nº 5, pp. 376-387, 1956.
- [10] C. D. K. a. t. S. o. A. C. Measurements†, «Charles David Keeling and the Story of Atmospheric CO2 Measurements†,» *Analytical Chemistry,* vol. 82, nº 19, pp. 7865-7870, 2010.
- [11] W. S. Broecker, «Climatic Change: Are We on the Brink of a Pronounced Global Warming?,» *Science,* vol. 189, nº 4201, pp. 460-463, 1975.
- [12] J. Charney G., A. Arakawa, J. Baker, B. Bolin, R. Dickinson E., R. M. Goody, C. E. Leith, H. M. Stommel, I. Wunsch y Carl, «Carbon Dioxide and Climate: A Scientific Assessment,» National Academy of Sciences,

Massachusetts, 1979.

- [13] Intergovernmental Panel on Climate Change (IPCC), «History of the IPCC,» 2021. [En línea]. Available: https://www.ipcc.ch/about/history/. [Último acceso: 22 11 2021].
- [14] J. Freeman, J. Jorgenson, P. Gilman y T. Ferguson, «Reference Manual for the Reference Manual for the Power Performance Model,» National Renewable Energy Laboratory of the U.S. Department of Energy, 2014.
- [15] Gobierno de España, «Protocolo de Kioto,» Gobierno de España, [En línea]. Available: https://www.miteco.gob.es/es/cambio-climatico/temas/elproceso-internacional-de-lucha-contra-el-cambio-climatico/nacionesunidas/protocolo-kioto.aspx. [Último acceso: 2 12 2021].
- [16] Gobierno de España, «Proceso de negociación del Acuerdo de París,» Gobierno de España, [En línea]. Available: https://www.miteco.gob.es/es/cambio-climatico/temas/el-procesointernacional-de-lucha-contra-el-cambio-climatico/nacionesunidas/negociacion-acuerdo-paris.aspx. [Último acceso: 02 12 2021].
- [17] Gobierno de España, «Principales elementos del Acuerdo de París,» Gobierno de España, [En línea]. Available: https://www.miteco.gob.es/es/cambio-climatico/temas/el-procesointernacional-de-lucha-contra-el-cambio-climatico/naciones-unidas/elmentosacuerdo-paris.aspx. [Último acceso: 02 12 2021].
- [18] M. Lynas, B. Z Houlton, Perry y Simon, «Greater than 99% consensus on human caused climate change in the peer-reviewed scientific literature,» *Environmental Research Letters,* vol. 16, nº 11, 2021.
- [19] S. Solomon, G.-K. Plattner, R. Knutti y P. Friedlingsteind, «Irreversible climate change due to carbon dioxide emissions,» *Proceedings of the National Academy of Sciences of the United States of America,* vol. 106, pp. 1704-1709, 2009.
- [20] Intergovernmental panel on Climate Change (IPCC), «Climate Change 2021. The Physical Science Basis,» 2021.
- [21] M. Planelles, «El clima extremo desafía al mundo,» *El País,* 25 07 2021.
- [22] R. S. Nerem, B. D. Beckley, B. D. Hamlingtond, D. Masters y G. T. Mitchum, «Climate-change–driven accelerated sea-level rise detected in the altimeter era,» *National Academy of Sciences,* vol. 115, nº 9, pp. 2022-2025, 2018.
- [23] S. Dangendorf, C. Hay, F. M. Calafat, M. Marcos, C. G. Piecuch, K. Berk y J. Jensen, «Persistent acceleration in global sea-level rise since the

1960s,» *Nature Climate Change,* vol. 9, p. 705–710, 2019.

- [24] C. Lagger, M. Nime, L. Torre, N. Servetto, M. Tatián y R. Sahade, «Climate change, glacier retreat and a new ice-free island offer new insights on Antarctic benthic responses,» *Ecography,* vol. 41, nº 4, pp. 579-591, 2017.
- [25] G. Adele Diolaiuti, D. Maragno, C. D'Agata, C. Smiraglia y D. Bocchiola, «Glacier retreat and climate change: Documenting the last 50 years of Alpine glacier history from area and geometry changes of Dosdè Piazzi glaciers (Lombardy Alps, Italy),» *Progress in Physical Geography: Earth and Environment,* vol. 35, nº 2, pp. 161-182, 2011.
- [26] H. Rodríguez, «La pérdida de hielo global alcanza un nuevo récord,» National Geographic España, 27 Enero 2021. [En línea].
- [27] World Meteorological Organization, «State of the Global Climate 2021,» World Meteorological Organization, 2021.
- [28] Comisión Europea, «El Pacto Verde Europeo,» Comisión Europea, Bruselas, 2019.
- [29] Comisión Europea, «El Pacto Verde Europeo. Hoja de Ruta.,» Comisión Europea, Bruselas, 2019.
- [30] «Energy for sustainable development: A case of developing countries,» *Renewable and Sustainable Energy Reviews,* vol. 16, nº 2, pp. 1116-1126, 2012.
- [31] Comisión Europea, «Directiva (UE) 2018/2001 del Parlamento Europeo y del Consejo de 11 de diciembre de 2018 relativa al fomento del uso de energía procedente de fuentes renovables,» Comisión Europea, Briselas, 2018.
- [32] Operador del Mercado Ibérico de Energía, «Funcionamiento del mercado diario,» Operador del Mercado Ibérico de Energía.
- [33] Operador del Mercado Ibérico de Energía, «Detalle del funcionamiento del mercado intradiario,» Operador del Mercado Ibérico de Energía.
- [34] M. Jelavic, V. Petrovic, M. Barisic y I. Ivanovic, «Wind turbine control beyond the cut-out wind speed,» Konˇcar Electrical Engineering Institute; University of Zagreb, Faculty of Electrical Engineering and Computing, Zagreb.
- [35] J. Villanueva Maldonado y L. Alvarez-Icaza, «Modelado del coeficiente de potencia de un aerogenerador por efecto de fricción,» de *Congreso Nacional de Control Automático*, 2007.
- [36] G. Hellman, «Uber die Bewegung der Luft in den untersten Schichten der Atmosphere,» *Meteorol Z,* vol. 34, pp. 273 - 285, 1916.
- [37] D. A. Spera y T. R. Richards, «Modified power law equations for vertical wind profiles,» U.S. Deparment of Energy, Portland, 1979.
- [38] G. Gualtieri y S. Secci, «Methods to extrapolate wind resource to the turbine hub height based on powerlaw: A 1-h wind speed vs. Weibull distribution extrapolation comparison,» *Renewable Energy,* vol. 43, pp. 183- 200, 2012.
- [39] P. Fernández-Diez, Energía Eólica. España: Servicios Publicitarios, E.T.S.I. Industriales y Tecnológicos, 1993.
- [40] AWS Scientific, Inc, Wind Resource Assessment Handbook, Golden: National Renewable Energy Laboratory, 1997.
- [41] Docker Inc, «Docker,» Docker Inc, [En línea]. Available: https://www.docker.com/. [Último acceso: 30 11 2021].
- [42] Project Jupyter, «Jupyter,» Project Jupyter, [En línea]. Available: https://jupyter.org/. [Último acceso: 30 11 2021].
- [43] NumPy project, «Numpy,» NumPy project, [En línea]. Available: https://numpy.org/. [Último acceso: 28 11 2021].
- [44] AQR Capital Management, «Pandas,» AQR Capital Management, [En línea]. Available: https://pandas.pydata.org/. [Último acceso: 28 11 2021].
- [45] J. Hunter, D. Dale, E. Firing y M. Droettboom, «MatPlotLib,» Matplotlib development team, [En línea]. Available: https://matplotlib.org/. [Último acceso: 28 11 2021].
- [46] The Julia Programming Language, «The Julia Programming Language,» The Julia Programming Language, [En línea]. Available: https://julialang.org/. [Último acceso: 2021 11 30].
- [47] Microsoft, «Visual Studio Code,» Microsoft, [En línea]. Available: https://code.visualstudio.com/. [Último acceso: 30 11 2021].
- [48] «Flask,» [En línea]. Available: https://github.com/pallets/flask. [Último acceso: 30 11 2021].
- [49] «flask-restx,» [En línea]. Available: https://github.com/pythonrestx/flask-restx. [Último acceso: 30 11 2021].
- [50] «pyjulia,» [En línea]. Available: https://github.com/JuliaPy/pyjulia. [Último acceso: 30 11 2021].
- [51] «CSV.jl,» [En línea]. Available: https://github.com/JuliaData/CSV.jl. [Último acceso: 03 12 2021].
- [52] JuMP project, «JuMP.jl,» JuMP project, [En línea]. Available: https://github.com/jump-dev/JuMP.jl. [Último acceso: 03 12 2021].
- [53] The COIN-OR Foundation, «Ipopt.jl,» The COIN-OR Foundation, [En línea]. Available: https://github.com/jump-dev/Ipopt.jl. [Último acceso: 03 12 2021].
- [54] Intergovernmental Panel on Climate Change, «Climate Change,» Cambridge University Press, New York, Port Chester, Melbourne, Sydney, 1990.
- [55] Gobierno de España, «La Convención Marco de Naciones Unidas sobre el Cambio Climático (CMNUCC),» Gobierno de España, [En línea]. Available: https://www.miteco.gob.es/es/cambio-climatico/temas/el-procesointernacional-de-lucha-contra-el-cambio-climatico/nacionesunidas/CMNUCC.aspx. [Último acceso: 02 12 2021].